### Problematiche degli indici di diversità

- L'elaborazione degli indici di diversità paesistica è fortemente influenzata dalla scelta di tre elementi:
	- la risoluzione della "regione"
	- la cosiddetta "risoluzione tematica" del dato di input, cioè il maggior o minore dettaglio di diversificazione dei tipi territoriali che compongono il mosaico paesistico;
	- la dimensione della finestra mobile.

#### Risoluzione

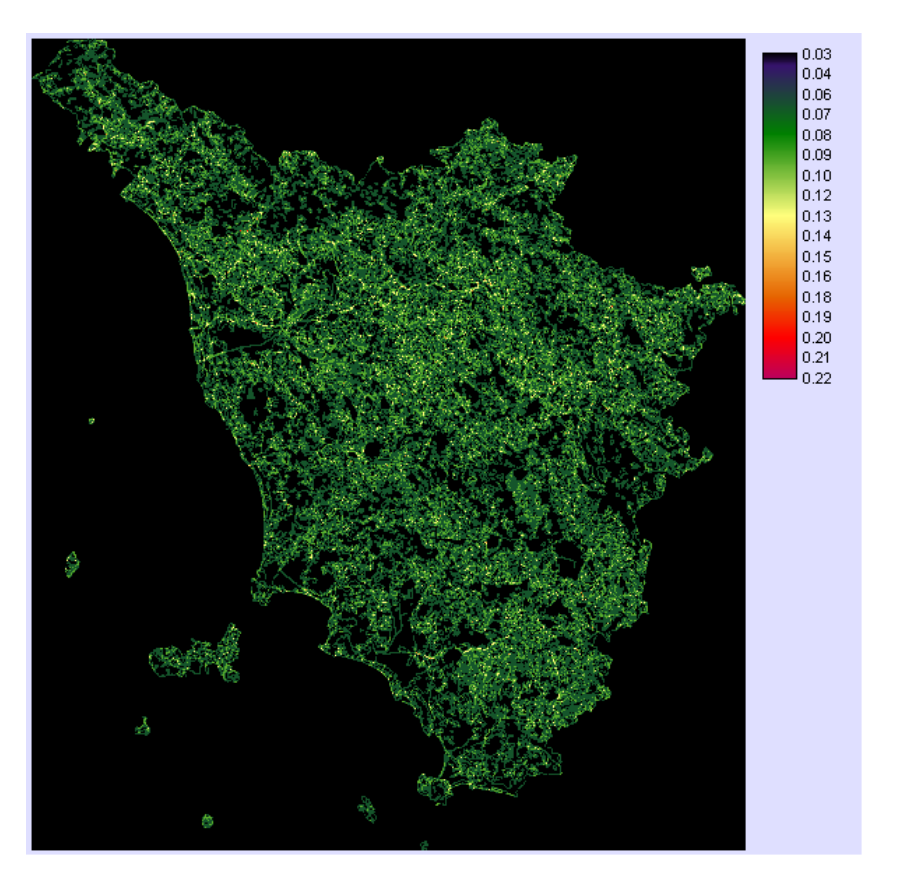

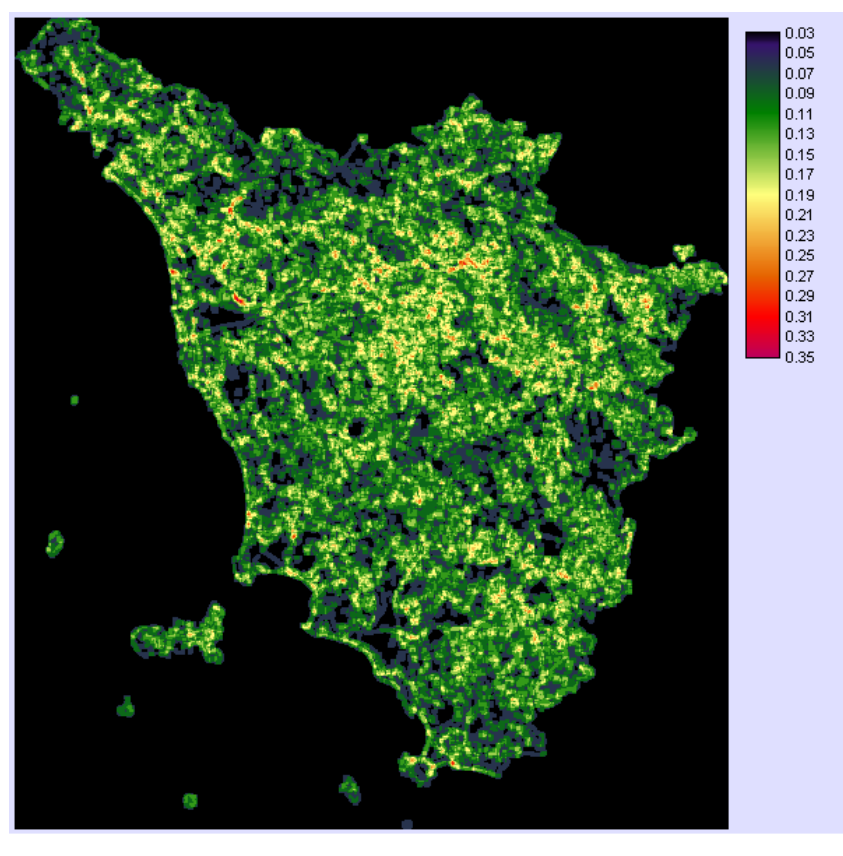

50m Relative richness 7x7 200m

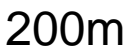

#### Identificazione dei tipi territoriali

- Ecologia del paesaggio
- Analisi della qualità visiva del paesaggio

### Identificazione dei tipi territoriali

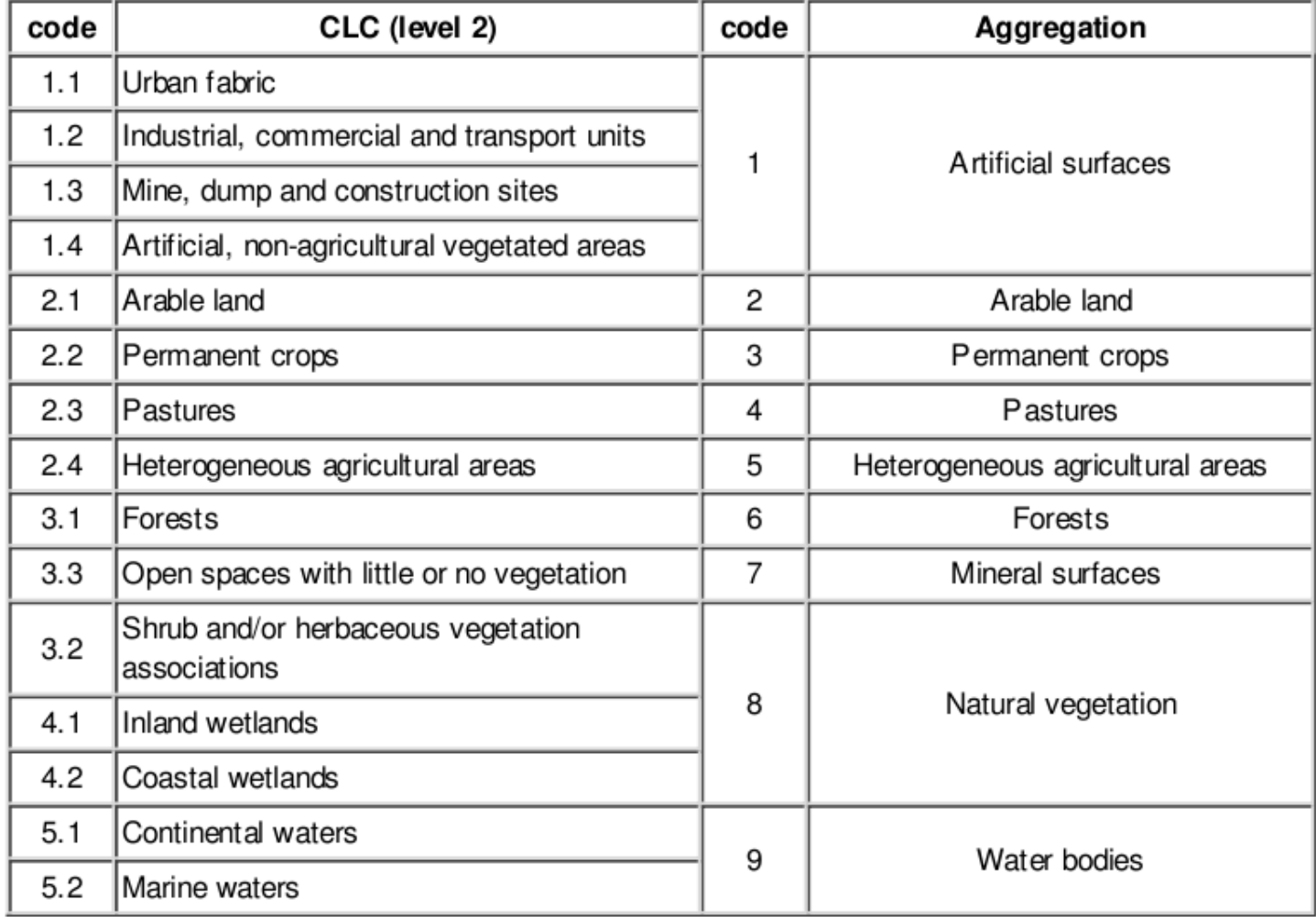

#### Effetto della dimensione della finestra

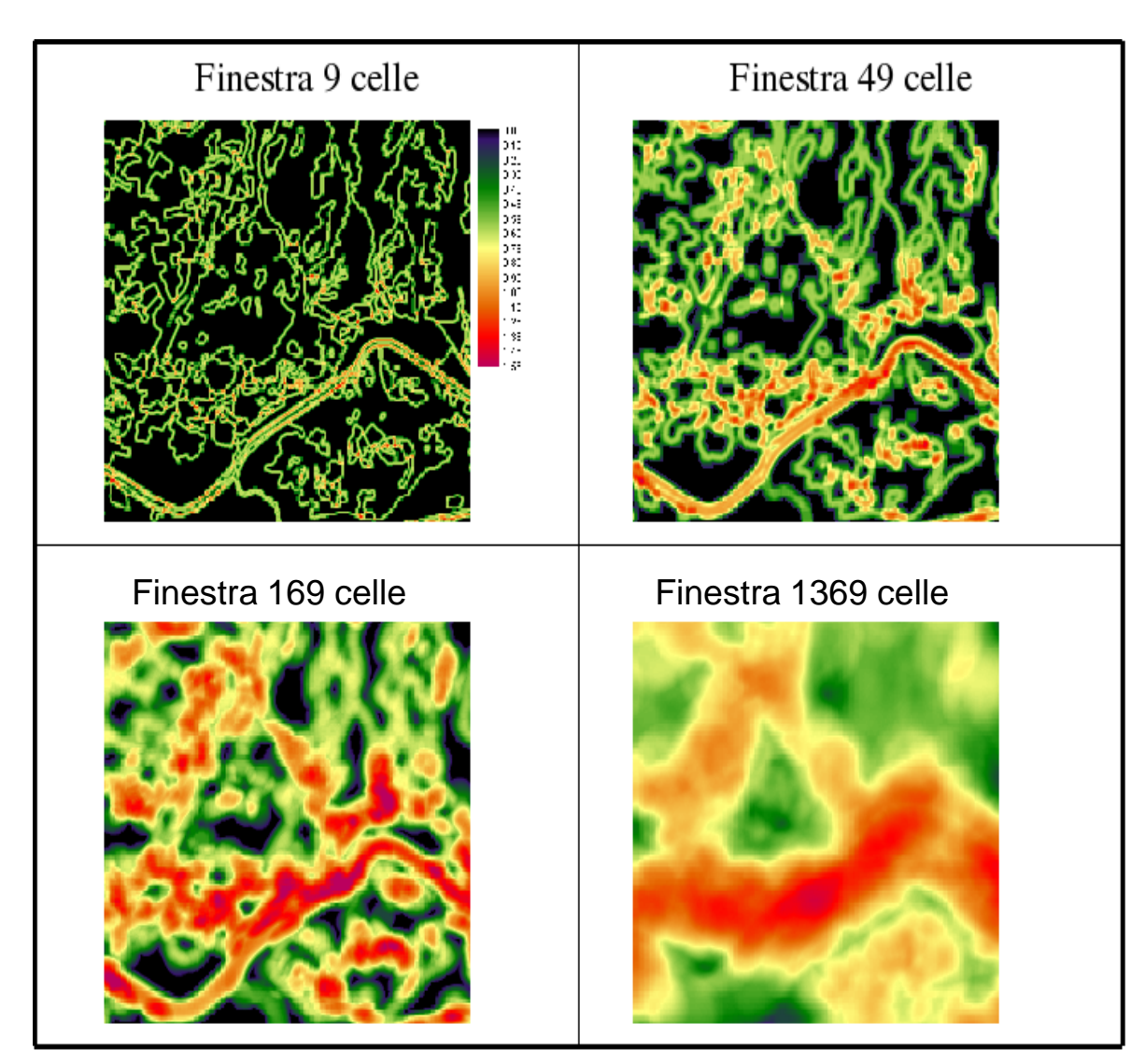

### Dimensione della finestra

- la dimensione della finestra dipende quindi:
	- a) dal tipo di analisi: se si vogliono enfatizzare fenomeni di transizione fra classi si debbono usare finestre piccole, se invece sono importanti fenomeni derivanti dal mosaico territoriale sono preferibili finestre ampie;
	- b) dalla risoluzione dell'immagine: la dimensione della finestra sarà inversamente proporzionale alla risoluzione.

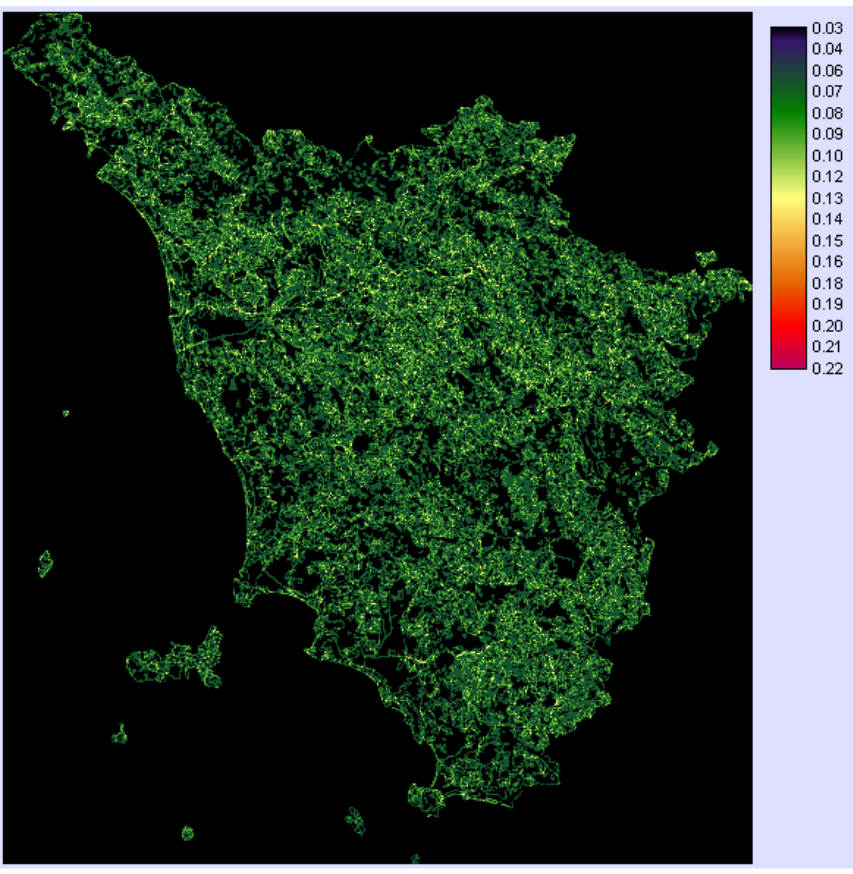

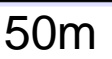

Relative richness 7x7

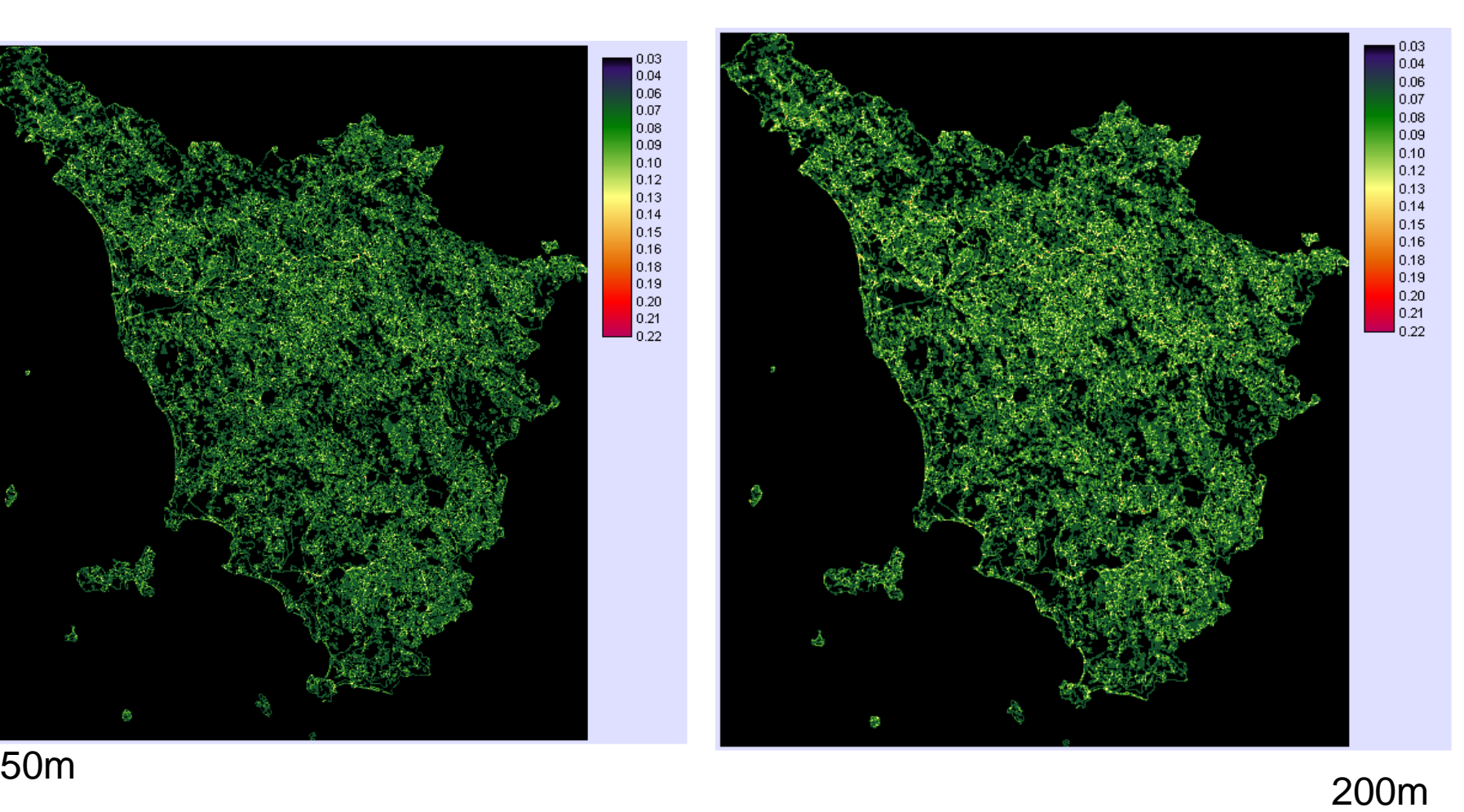

#### Relative richness 3x3

# Indici geomorfologici

- La geomorfologia quantitativa (detta anche geomorfometria) permette di ottenere una misura della forma del paesaggio.
- Al contrario del caso precedente, gli indici di analisi geomorfologica analizzano il paesaggio sulla base di un parametro quantitativo prevalente cioè l'elevazione.

### Indici geomorfologici

Applicazioni

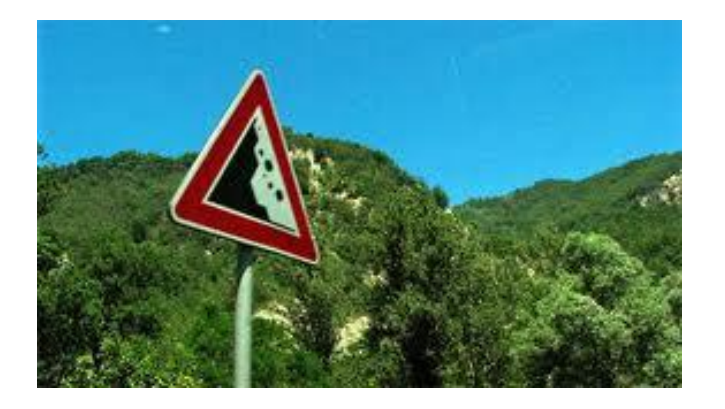

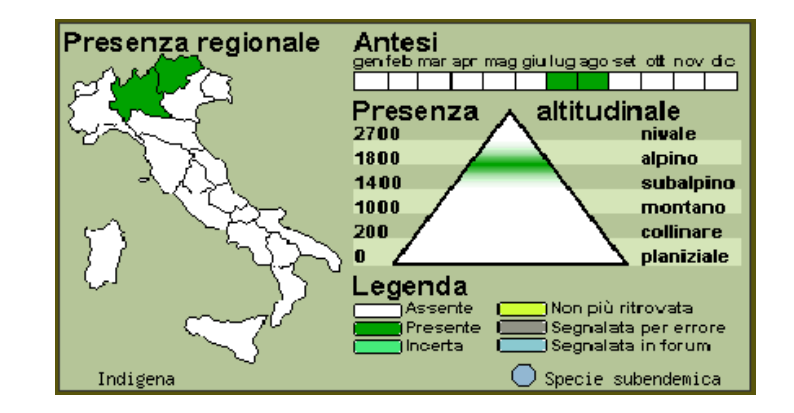

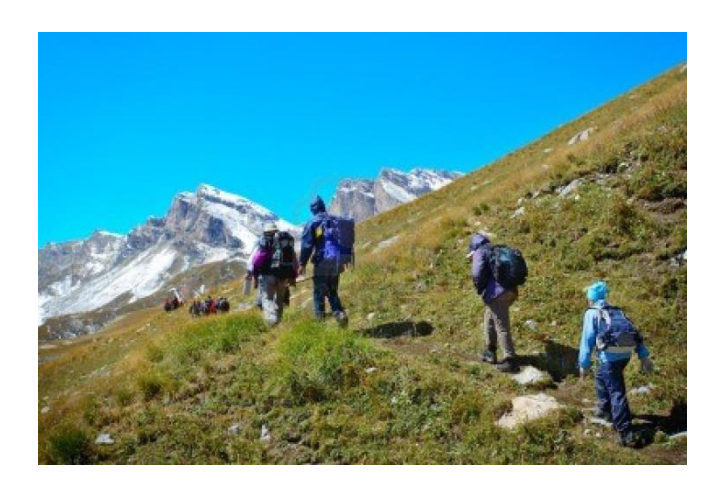

#### **Classificazione**

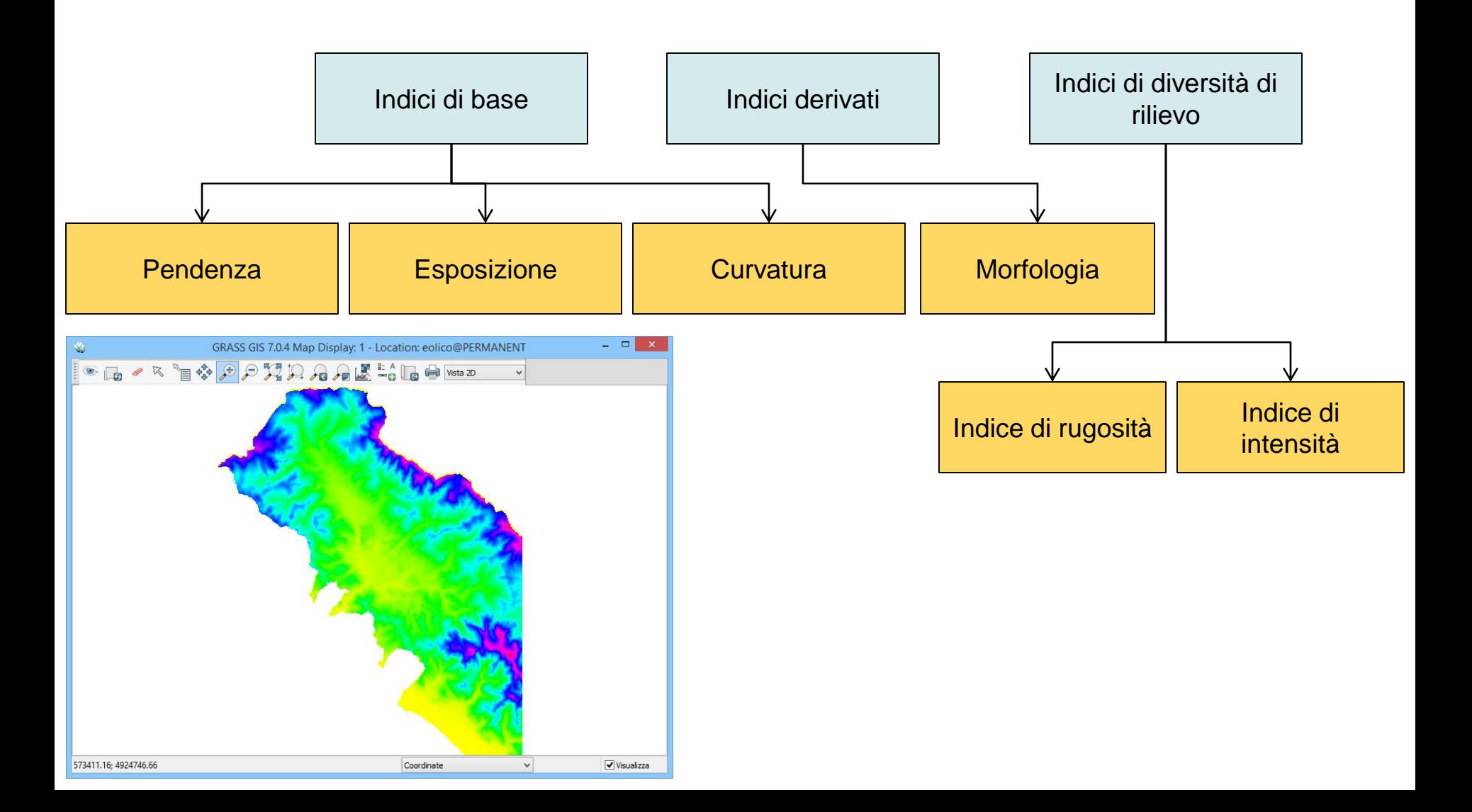

#### Pendenza

E' rappresentata dalla derivata della funzione di riferimento.

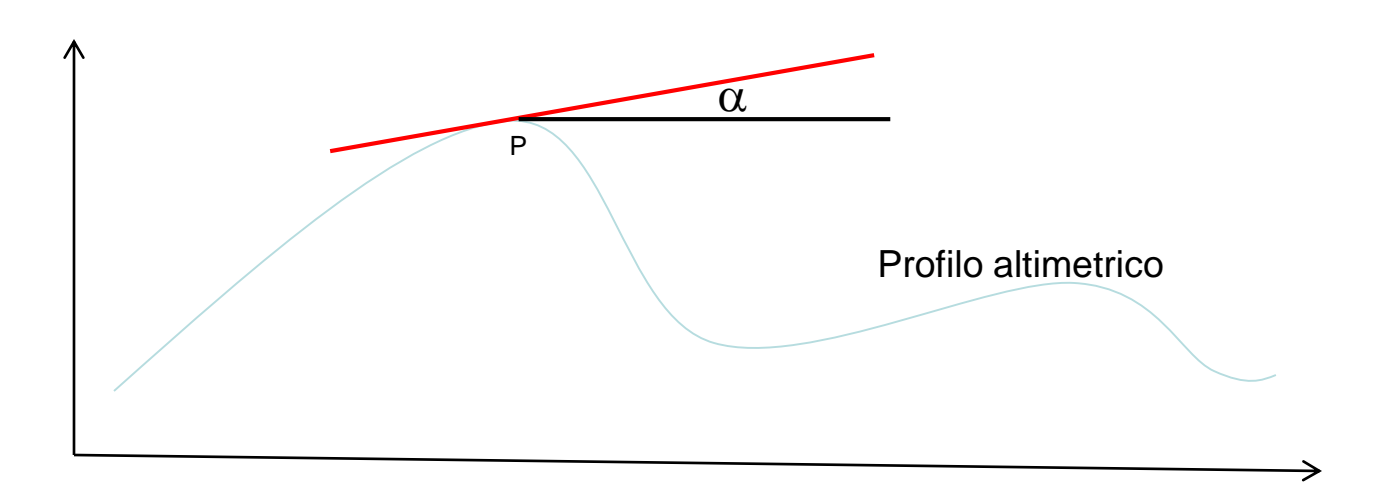

Pendenza = tan  $\alpha$ y=**m**x+q **Con** m coefficiente angolare

#### Pendenza

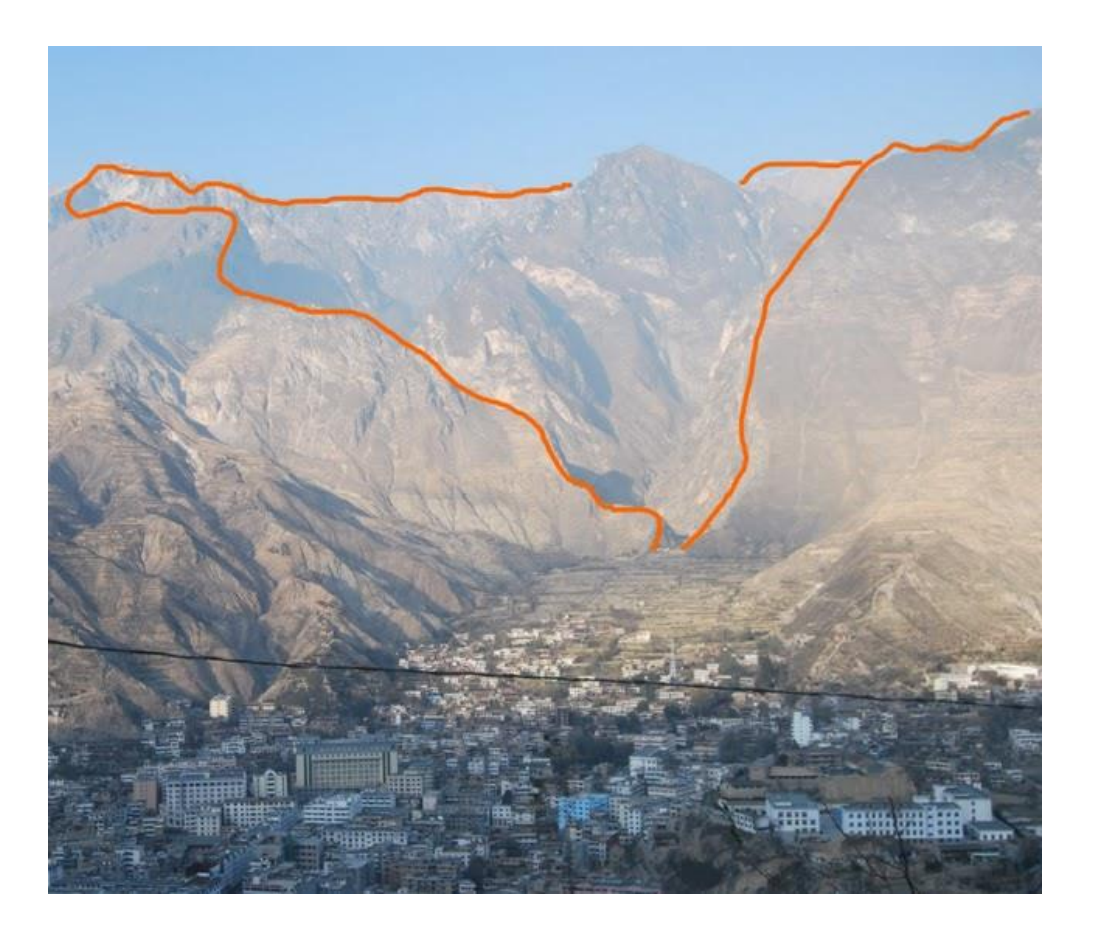

- Gli indici
	- geomorfometrici, a livello teorico, fanno largo uso del concetto di derivata di funzioni matematiche rappresentative delle forme del terreno ricavate per interpolazione
- Dal punto di vista pratico però la difficoltà e la complessità di tale procedimento hanno portato all'impiego sempre più diffuso di formule approssimate basate sul modello raster.

Formula di Dozier e Strahler:

$$
pendenza = arctan\sqrt{(\delta z/\delta x)^2 + (\delta z/\delta y)^2}
$$

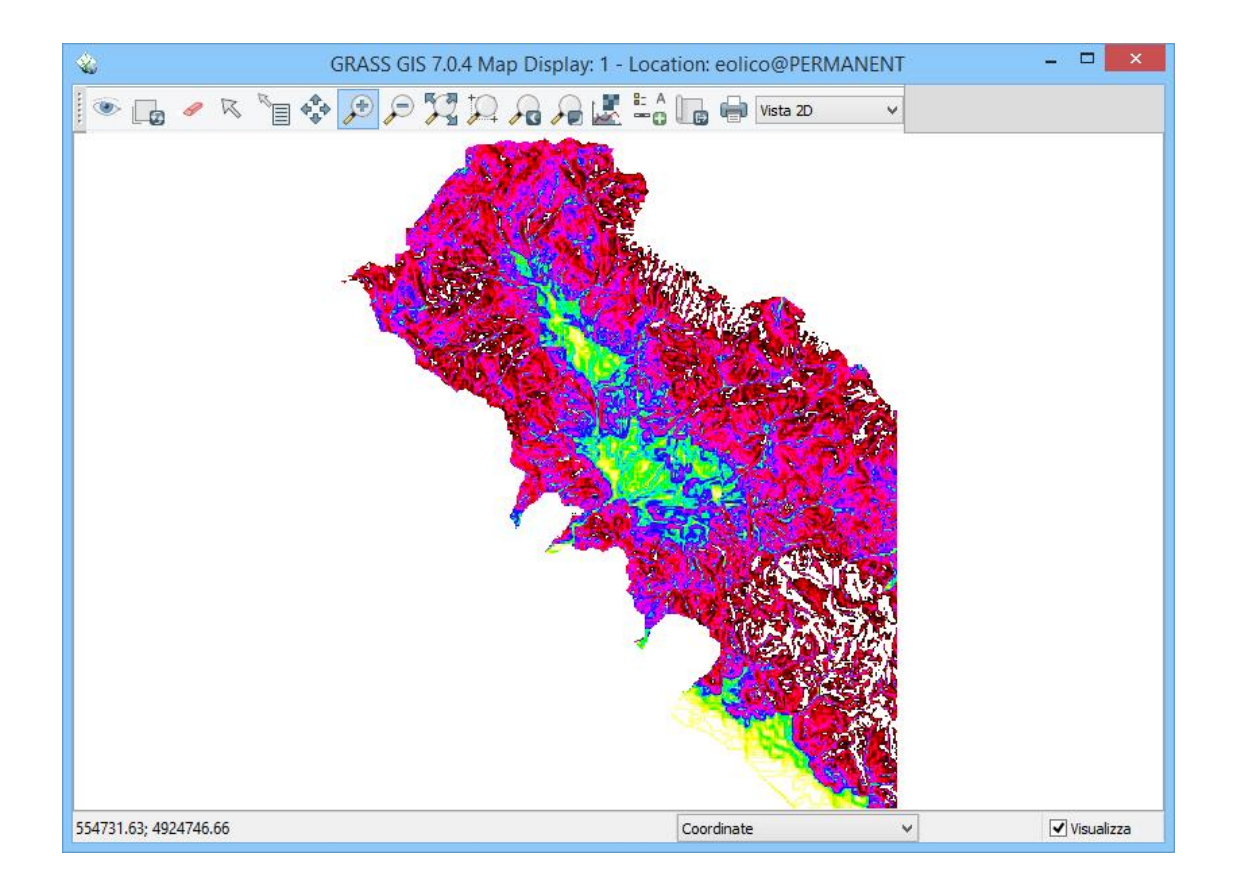

$$
[\delta z/\delta y]_{y,x} = \frac{\text{DEM}-1, -1 + 2 \cdot \text{DEM0}, -1 + \text{DEM}-1, 1 - \text{DEM}-1, 1 - 2 \cdot \text{DEM0}, 1 - \text{DEM1}, 1}{8 \cdot \Delta X}
$$

$$
[\delta z/\delta x]_{y,x} = \frac{\text{DEM}-1, -1 + 2 \cdot \text{DEM}-1, 0 + \text{DEM}-1, 1 - \text{DEM1}, -1 - 2 \cdot \text{DEM1}, 0 - \text{DEM1}, 1}{8 \cdot \Delta Y}
$$
Metodo di Horn
$$
\delta z/\delta x = \frac{\begin{bmatrix} 1 & 0 & -1 \\ 2 & 0 & -2 \\ 1 & 0 & -1 \end{bmatrix}}{8 \cdot \Delta X}
$$
Notazione esplicita  
6 z/ $\delta x = \frac{\begin{bmatrix} 1 & 2 & 1 \\ 0 & 0 & 0 \\ 0 & 0 & 0 \\ 0 & 0 & 0 \end{bmatrix}}{8 \cdot \Delta X}$ 

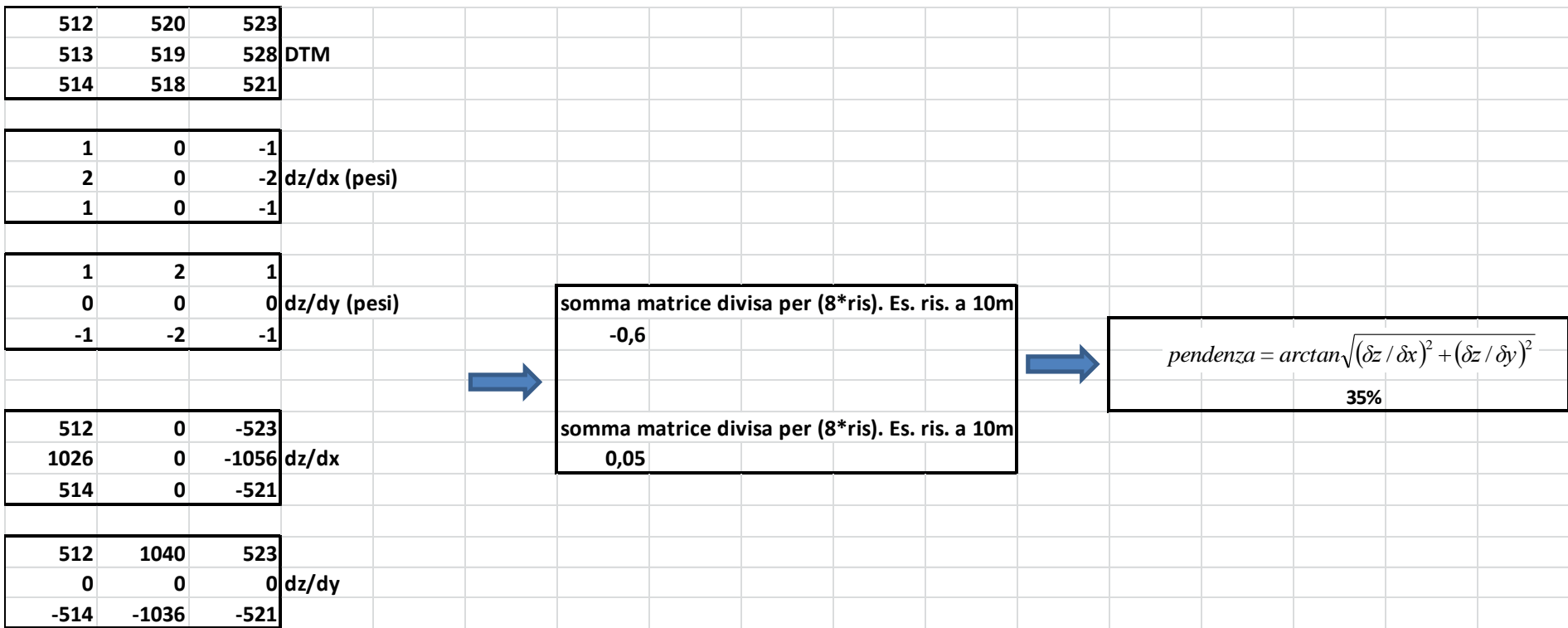

#### **Esposizione**

Può essere calcolata sulla base delle derivate di cui sopra attaverso la seguente equazione.

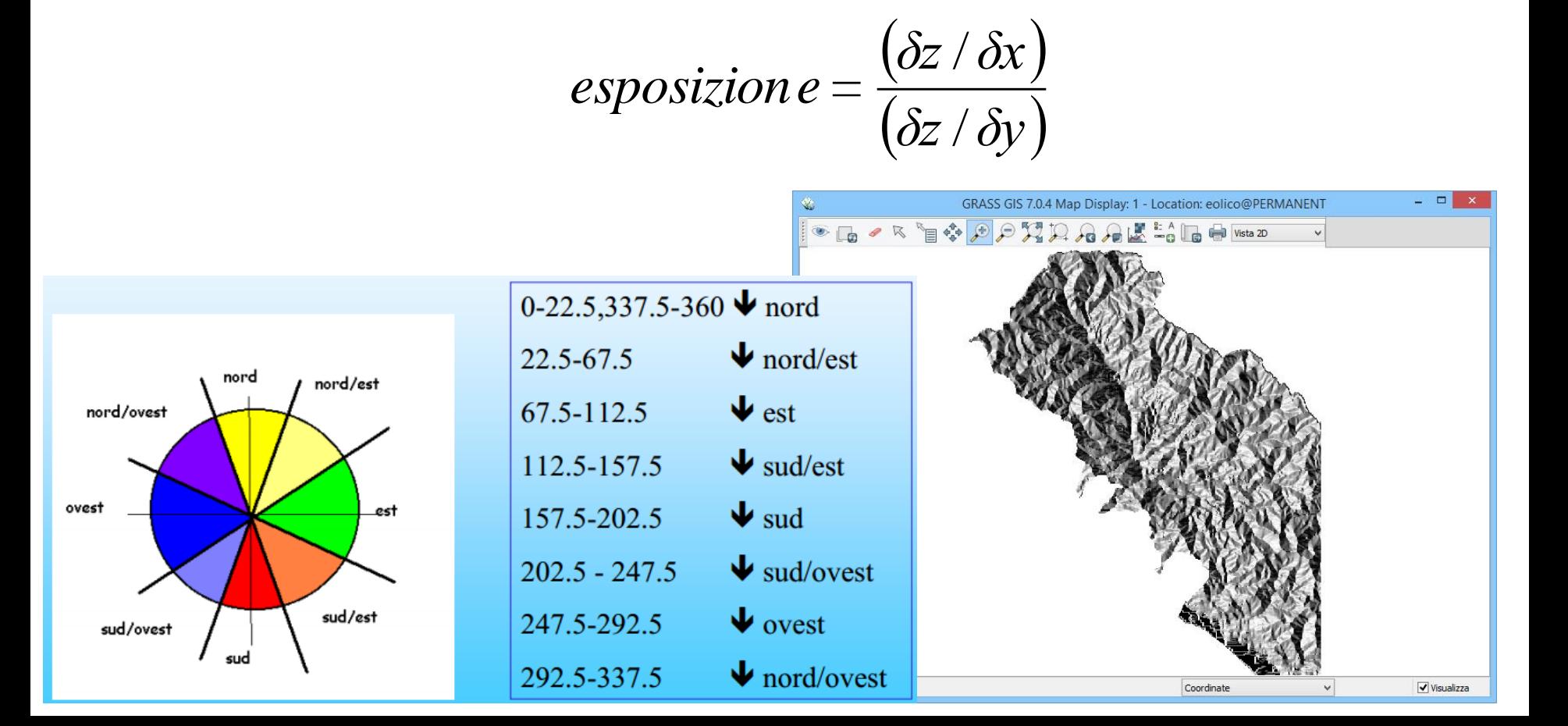

### Indici di curvatura

- La forma dei versanti può essere descritta attraverso la combinazione di valori di due indici:
	- la curvatura verticale
	- la curvatura planare.
- La curvatura verticale può essere definita come il profilo di un versante tagliato lungo la linea di massima pendenza;
	- tramite la curvatura verticale è quindi possibile distinguere creste, versanti inclinati in modo concavo o convesso, oppure depressioni e impluvi.
- La curvatura planare è invece relativa ad una sezione ortogonale alla massima pendenza, in altre parole lungo le curve di livello.

#### Curvatura verticale

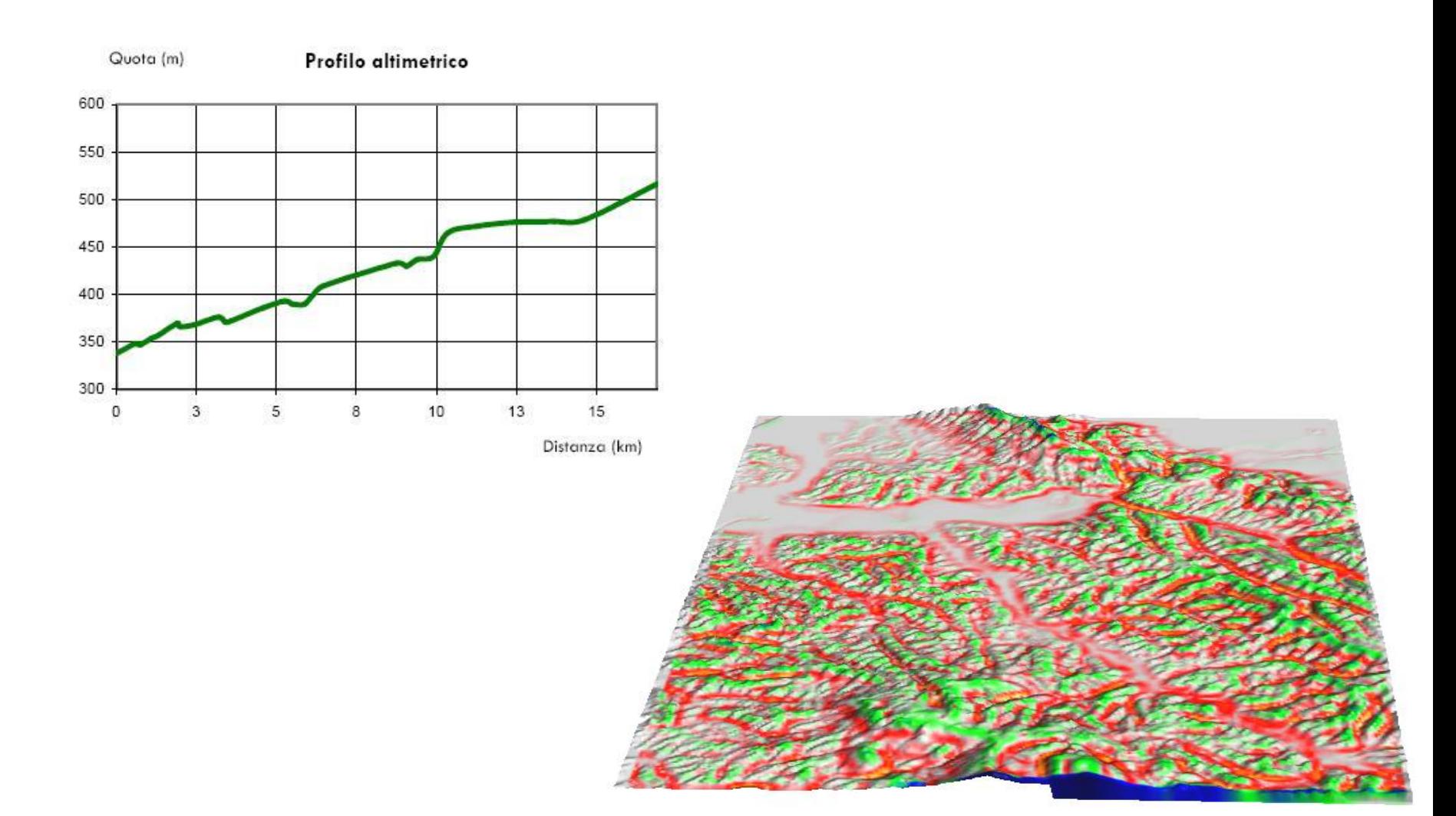

#### Curvatura planare

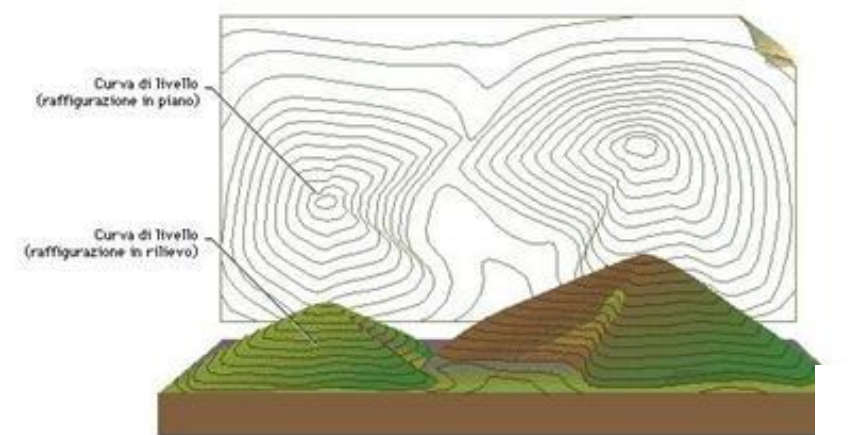

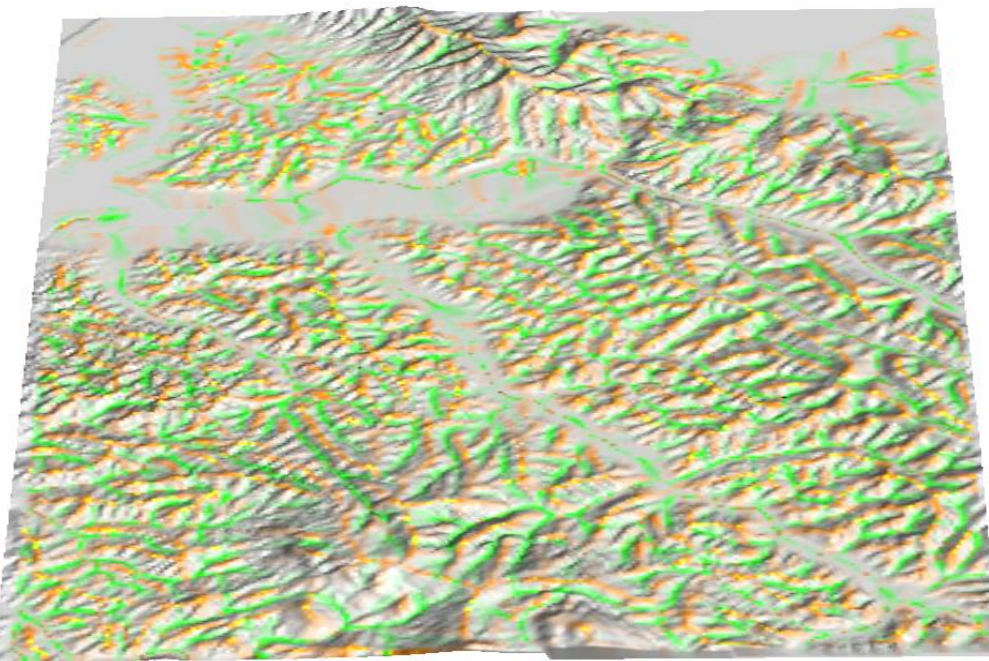

Metodo di Zevenbergen e Thorne (3x3): richiede il calcolo dei seguenti 5 coefficienti.

$$
D = \frac{(DEM(0,-1) + DEM(0,1))/2 - DEM(0,0)}{L^2}
$$
  
\n
$$
E = \frac{(DEM(1,0) + DEM(-1,0))/2 - DEM(0,0)}{L^2}
$$
  
\n
$$
F = \frac{(-DEM(1,-1) + DEM(1,1) + DEM(-1,-1) - DEM(-1,1))}{4 \cdot L^2}
$$
  
\n
$$
G = \frac{-DEM(0,-1) + DEM(0,1)}{2 \cdot L}
$$
  
\n
$$
H = \frac{DEM(1,0) + DEM(-1,0)}{2 \cdot L}
$$

Con *L* risoluzione del modello raster. Sulla base di questi parametri è possibile calcolare le seguenti equazioni.

$$
plancurvature = \frac{-2\left(DH^2 + EG^2 FGH\right)}{G^2 + H^2}
$$
  
verticalcurvature = 
$$
\frac{-2\left(DG^2 + EH^2\right) + FGH}{G^2 + H^2}
$$

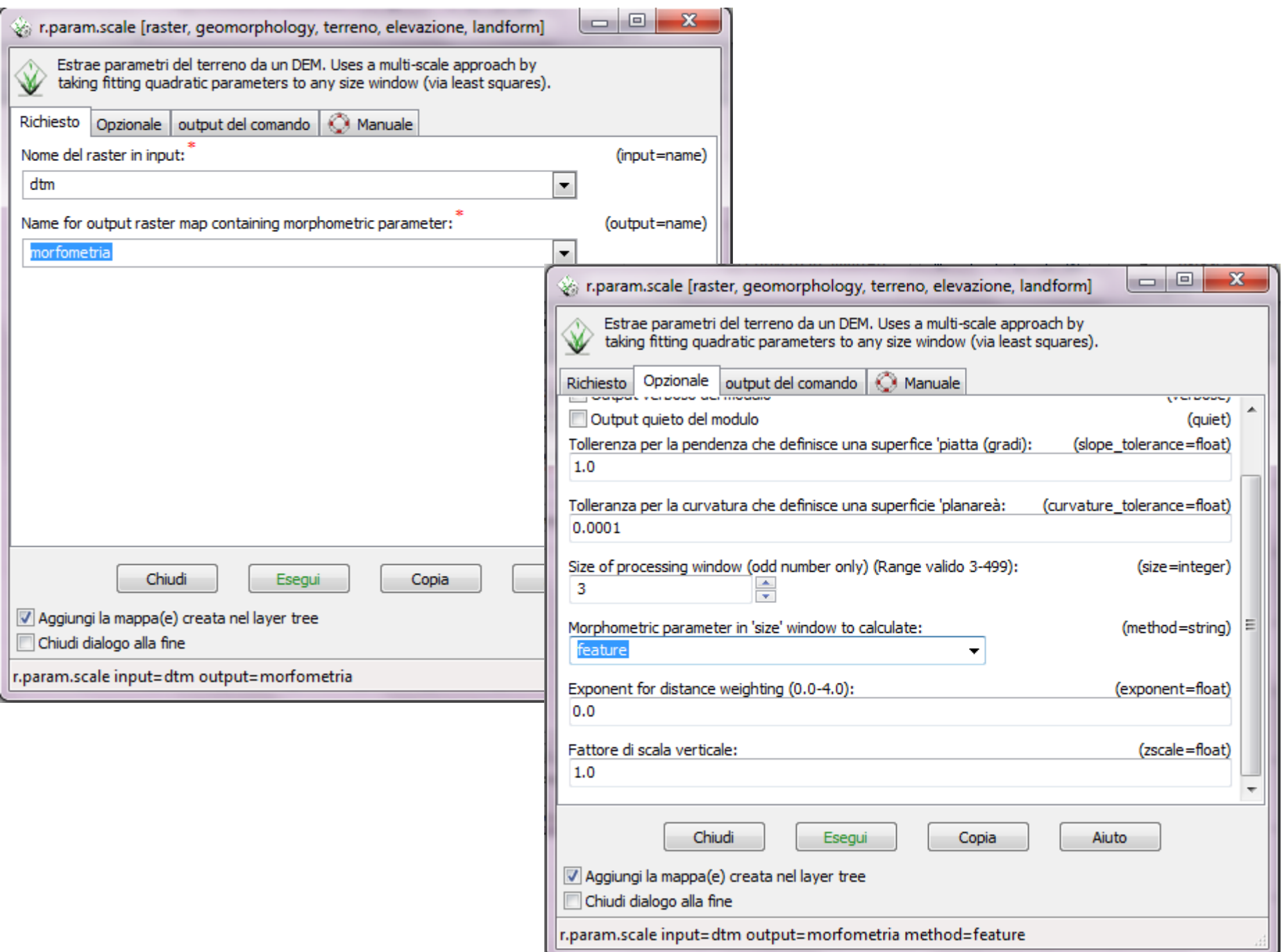

### Indici morfologici

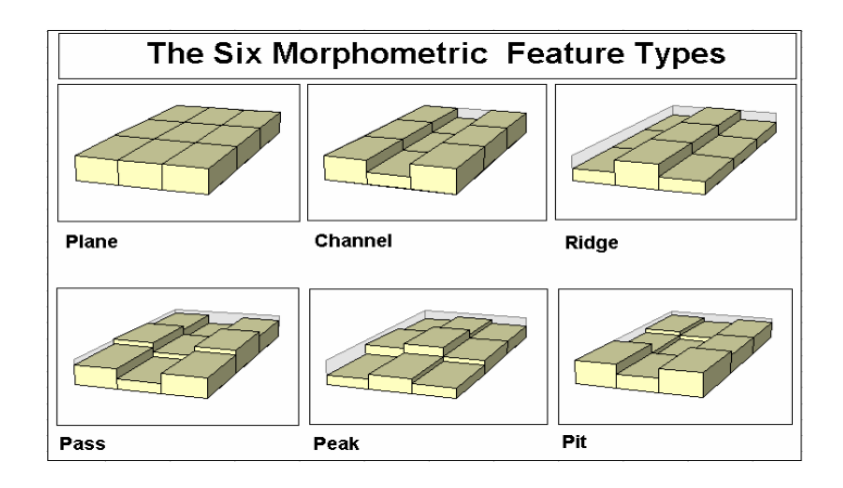

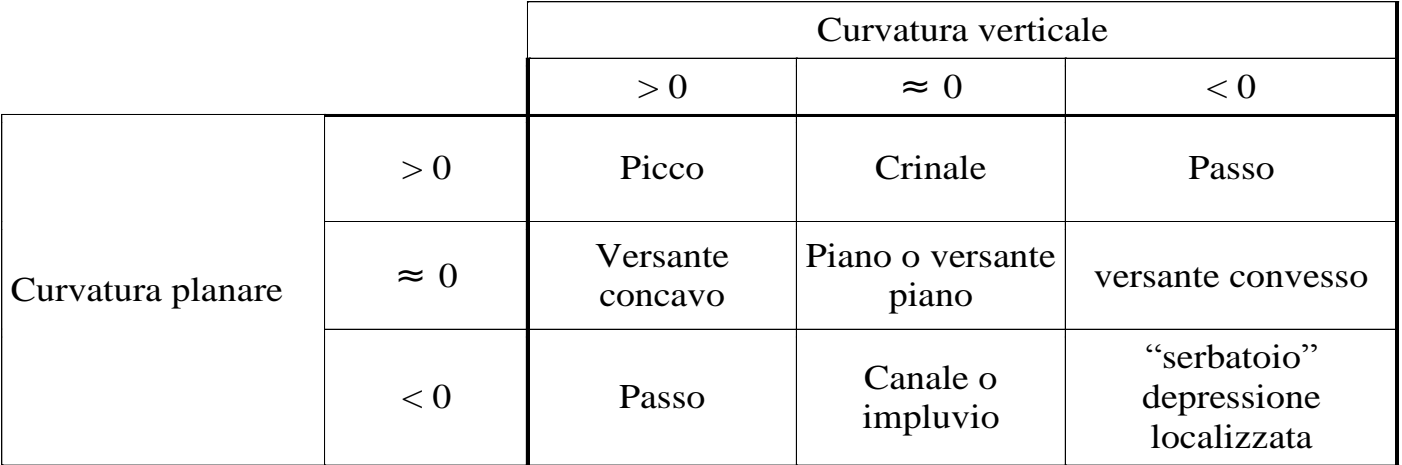

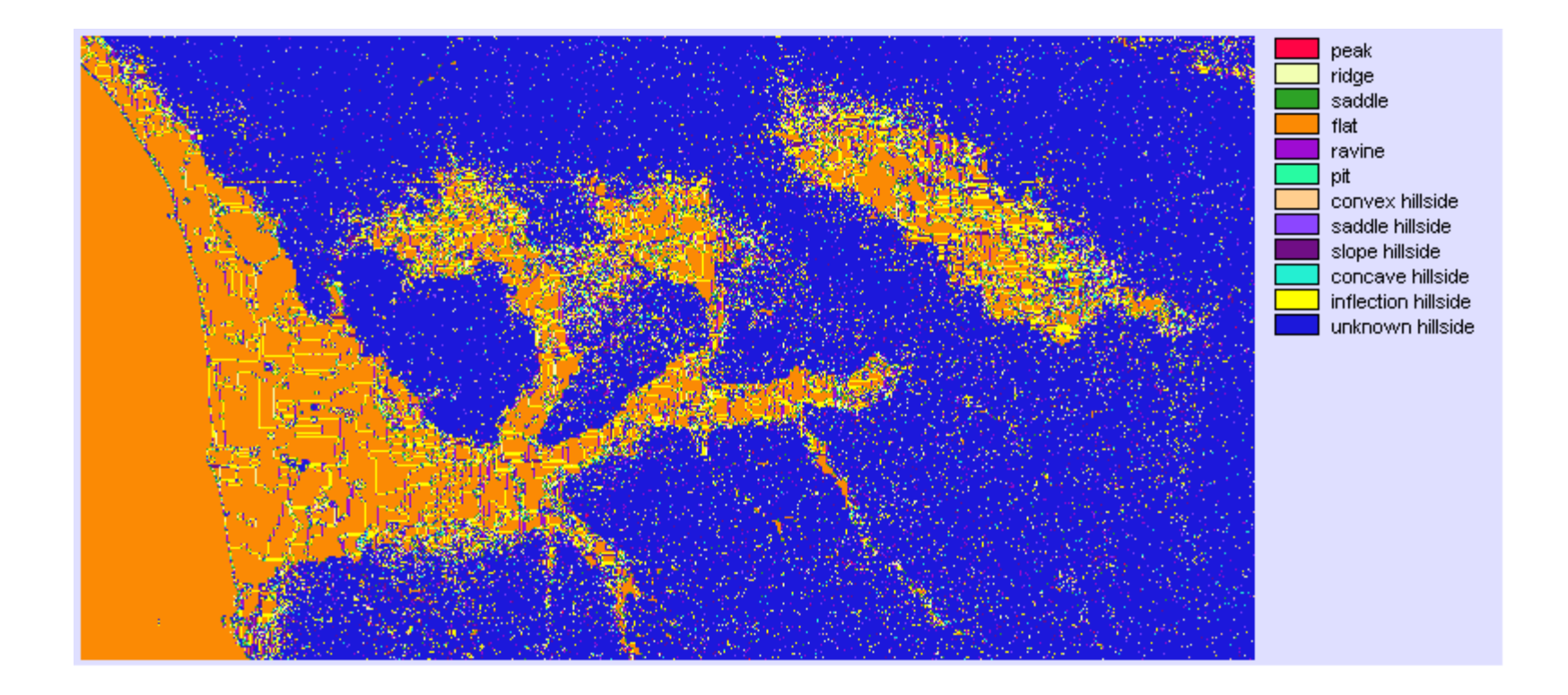

- VIA
- Quantificazione dei SE
- Processo produttivo bioenergia

### Indici di diversità di rilievo

**Indice di rugosità:** variabilità di una superficie topografica a una data scala di analisi, dove la scala di analisi è scelta in funzione della forma di paesaggio oggetto di studio

L'indice di rugosità (ruggedness index) è stato proposto da Riley et al. per evidenziare la differenza di elevazione in un paesaggio. L'indice si basa sul calcolo della radice quadrata della somma delle differenze di quota fra la cella centrale di una finestra mobile e le celle confinanti ognuna elevata al quadrato:

 $\sum^n(DEM_{\mathit{0}}-DEM_{\mathit{n}})$ *i=*  $T$ *ruggedness* =  $\sqrt{\sum_{n}^{}(DEM_{o} - DEM_{n})}$ 1 2

Le differenze sono elevate al quadrato, per renderle comunque positive e far si che non si compensino falsando il risultato.

**L'indice di intensità di rilievo** invece si basa, più semplicemente, sulla misura della differenza massima di quota nella finestra mobile

### Indici geomorfometrici di varietà

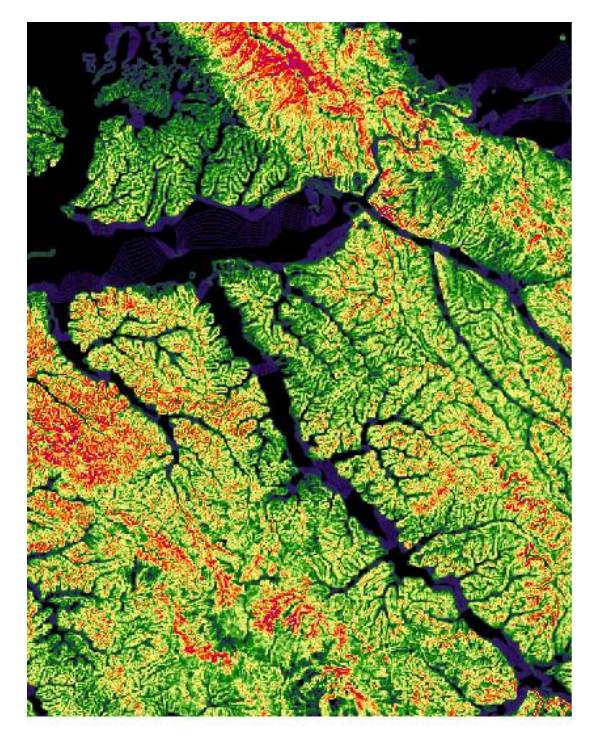

Indice di rugosità: *Es. spostamenti del terreno in momenti temporali diversi -modelli idrogeologici*

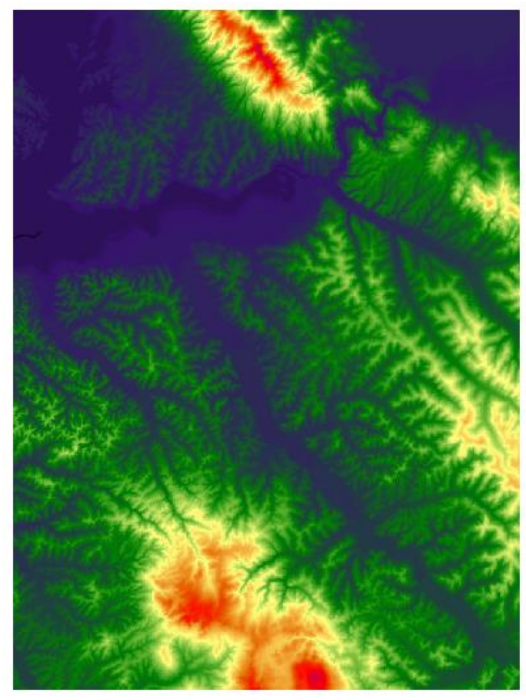

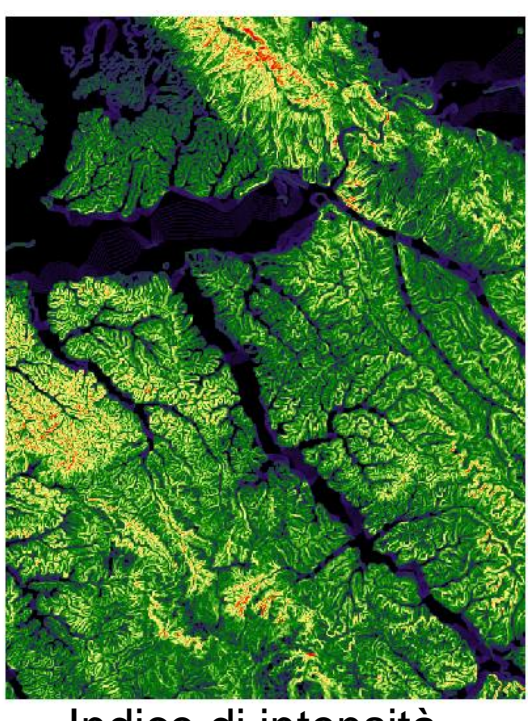

DEM Indice di intensità

#### Applicazioni degli operatori focali all'analisi territoriale

## Indici di Landscape Ecology e teoria della percolazione

- Tale teoria, nata per descrivere alcune proprietà fisiche dei polimeri, viene comunemente impiegata in Landscape Ecology per valutare il grado di connettività e/o frammentazione di una determinata matrice paesaggistica.
- La teoria della percolazione nasce dall'osservazione della diffusione di un organismo (animale ma anche vegetale) nel territorio.
- Gli spostamenti di una certa specie sono infatti fortemente condizionati dalla idoneità dell'ambiente incontrato.

# Percolazione (biopermeabilità)

- L'animale si diffonde attraverso successioni di habitat a lui idonei
- La diffusione nel territorio può essere modellizzata attraverso un **filtro passa basso**:
	- considerando una finestra di analisi quadrata, la probabilità che una certa specie riesca ad attraversare tale finestra cresce proporzionalmente alla percentuale di celle idonee dal punto di vista ambientale che si trovano in tale finestra
	- La dimensione della finestra dipenderà dalla capacità di spostamento della specie

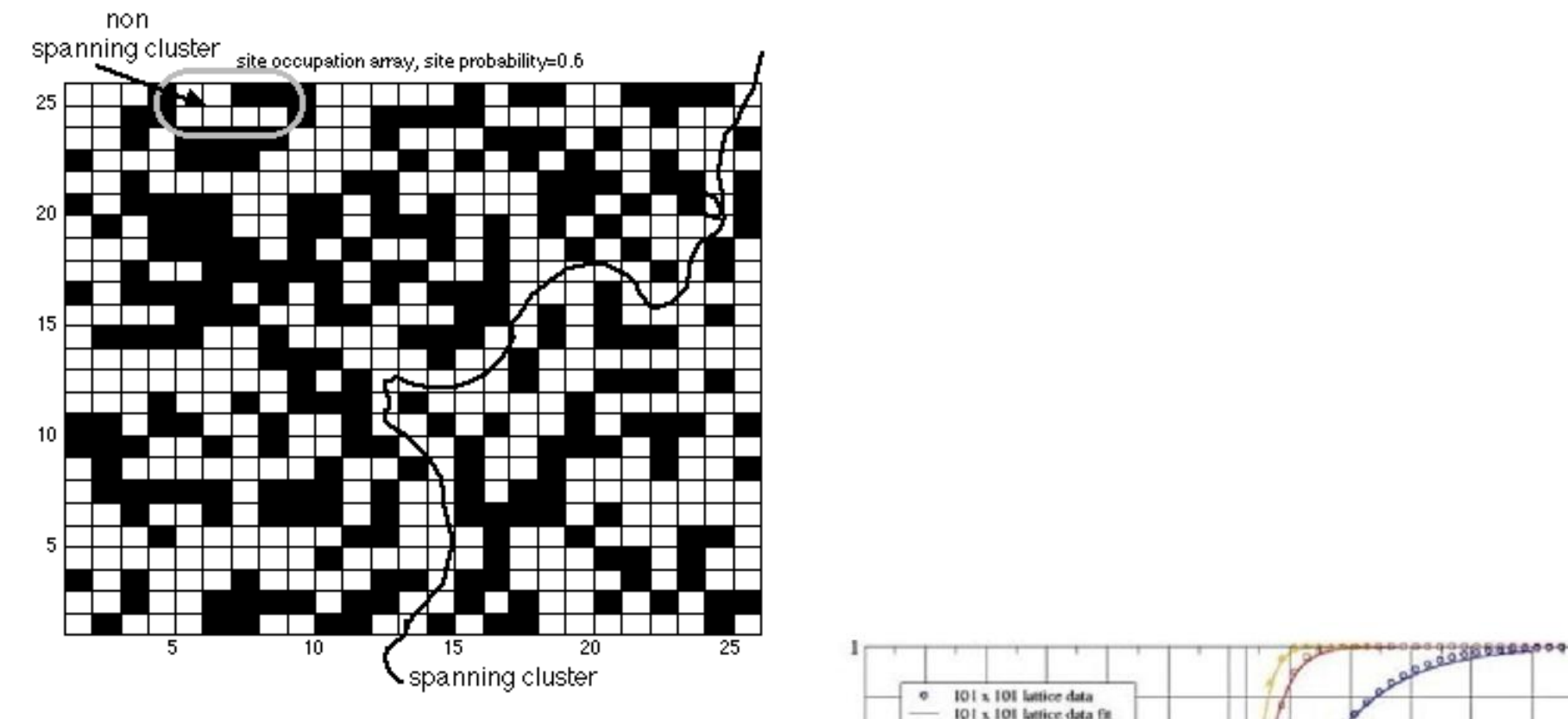

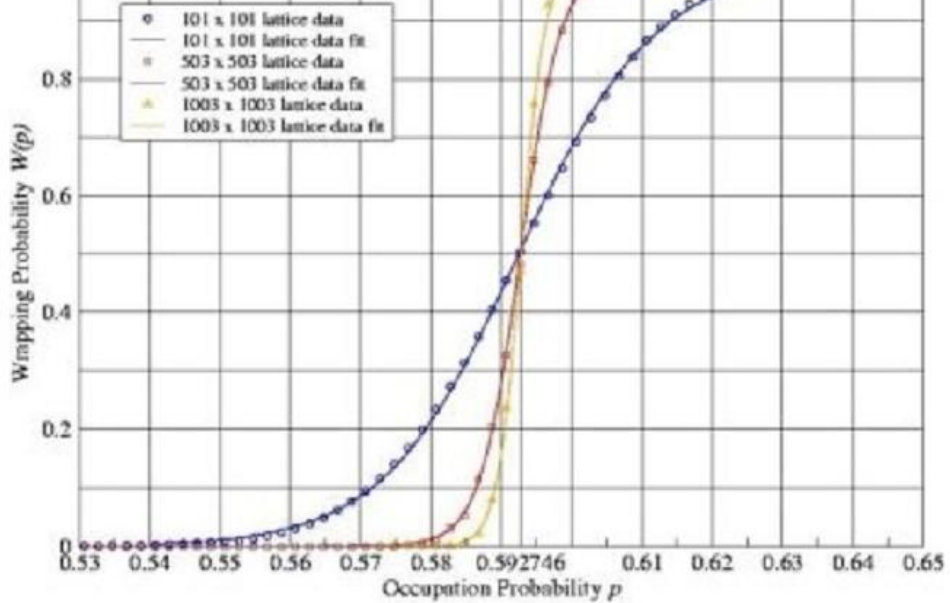

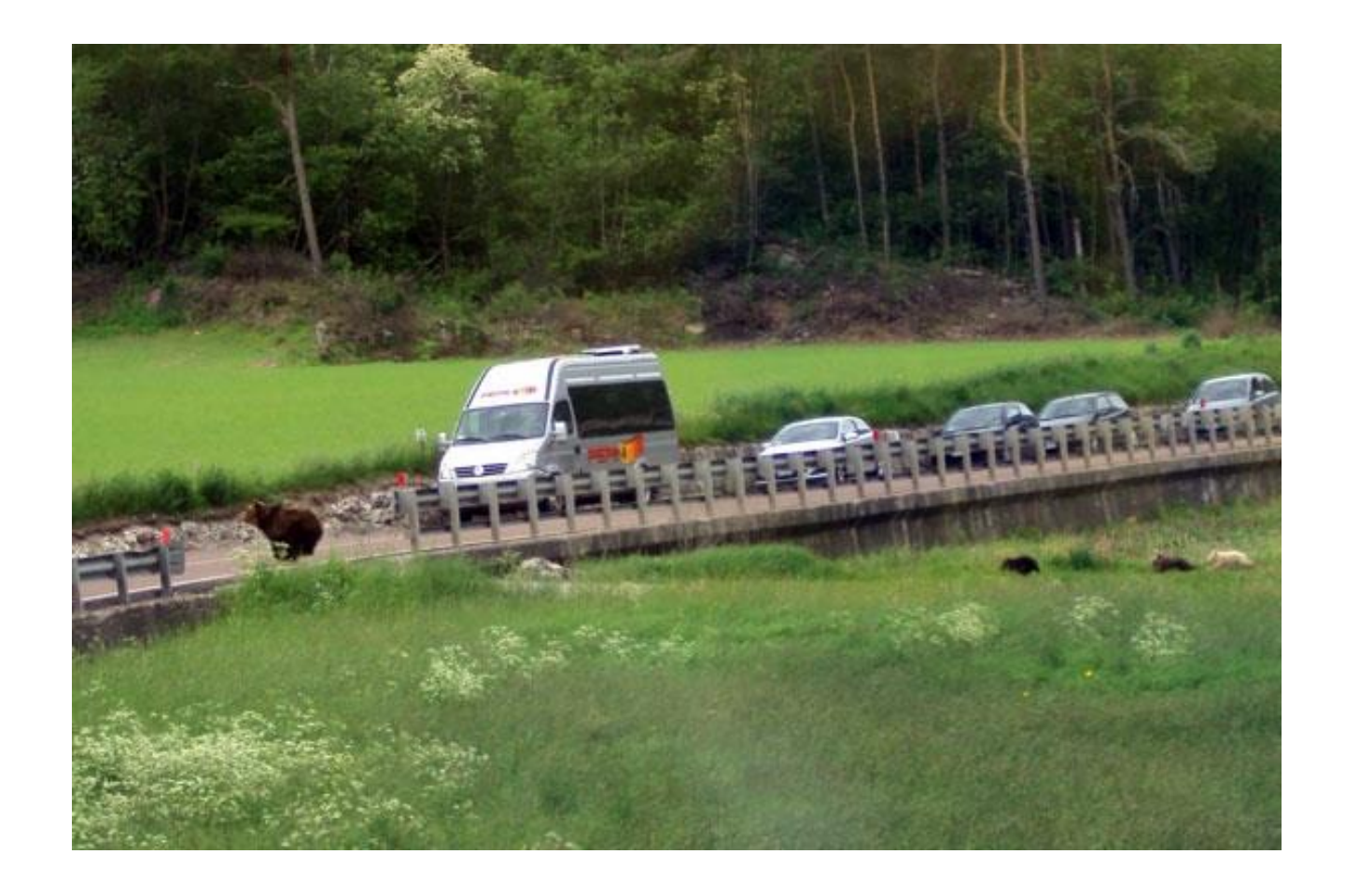

La biopermeabilità è specie-specifica:

Non esistono luoghi con biopermeabilità nulla, grazie al fatto che diversi gruppi di specie sono in grado di adattarsi anche negli ambienti edificati più compatti

### I modelli di idoneità ambientale

- La biopermeabilità di una specie può essere individuata tramite modelli di idoneità ambientale
- Repertorio nazionale

– [www.gisbau.uniroma1.it/species.php](http://www.gisbau.uniroma1.it/species.php)

L'obiettivo del progetto è quello di *individuare una rete*, ovvero mosaici di aree a diverso valore e priorità di conservazione evidenziando eventuali elementi di collegamento tra le aree chiave tali da *minimizzare la frammentazione degli habitat e delle aree di presenza* delle specie di Vertebrati.

La prima fase del lavoro si è concentrata sulla realizzazione di una sintesi dello stato delle conoscenze sulla *distribuzione ed ecologia delle specie di Vertebrati italiani*, attraverso una Banca Dati Faunistica che include 504 specie così ripartite tra i diversi gruppi tassonomici: 81 specie di pesci d'acqua dolce, 34 di anfibi, 43 di rettili, 244 di uccelli e 102 di mammiferi.

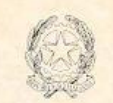

Ministero dell' Ambiente e della Tutela del Territorio

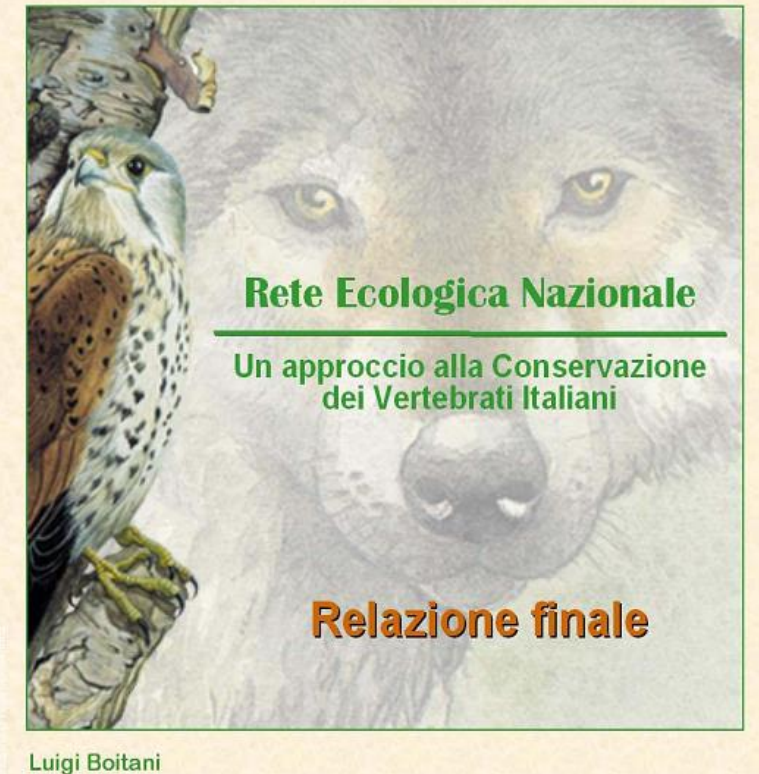

**Fabio Corsi** Alessandra Falcucci Ilaria Marzetti **Monica Masi** Alessandro Montemaggiori Daniela Ottaviani Gabriella Reggiani **Carlo Rondinini** 

Direzione per la **Conservazione della Natura** 

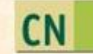

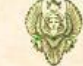

Università di Roma "La Sapienza" Dipartimento di Biologia Animale e dell'Uomo

#### **Gatto selvatico**

#### (Felis silvestris, Schreber 1777)

Codice: 537 Classe:

Note:

**Mammalia** Ordine: Carnivora Famiglia: Felidae

Fenologia unica

Corologia: centrosudpaleart.-orien.-etio. Origine: Autoctona Compilatori: **GENOVESI P.** 

> Irregolare D Parziale **D**

#### GEN FEB MAR APR MAG GIU LUG AGO SET OTT NOV DIC 000000000000

#### STRUTTURA SOCIALE E SPAZIALE

Schema di attività: Notturno

#### **RELAZIONE CON L'ACQUA** Esigenze particolari legate all'acqua  $\Box$

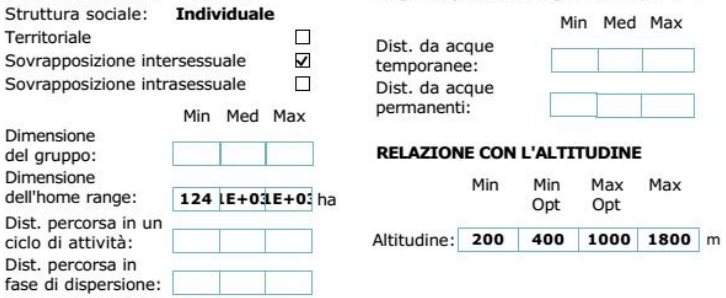

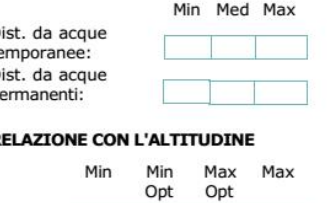

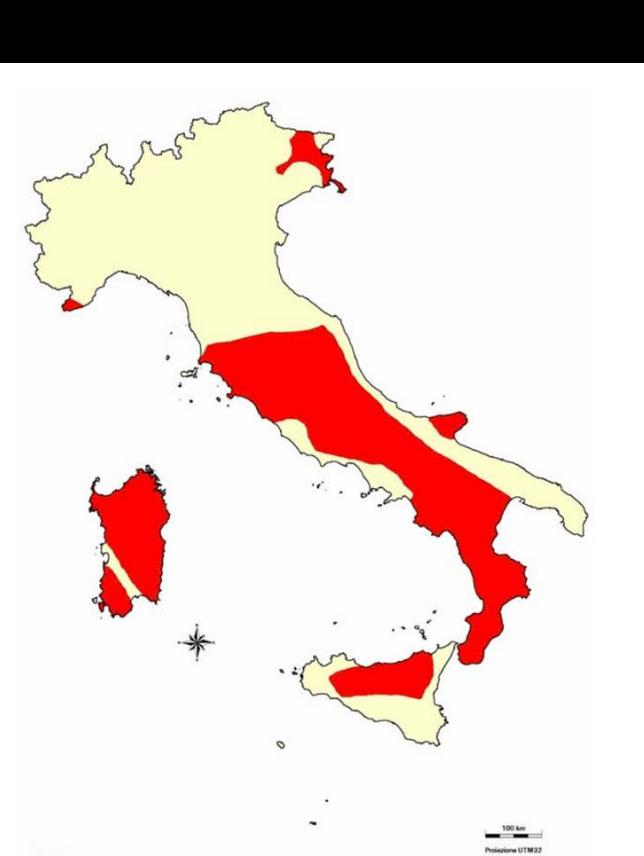

**Areale di Felis silvestris** 

#### RELAZIONE CON L'USO DEL SUOLO

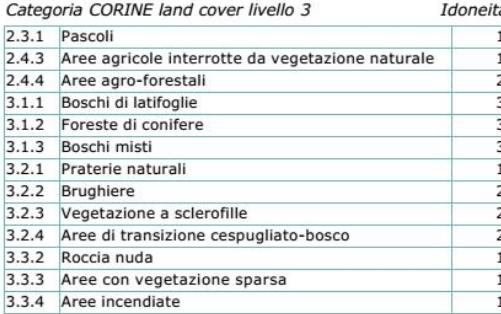

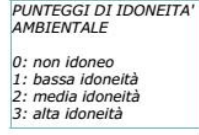

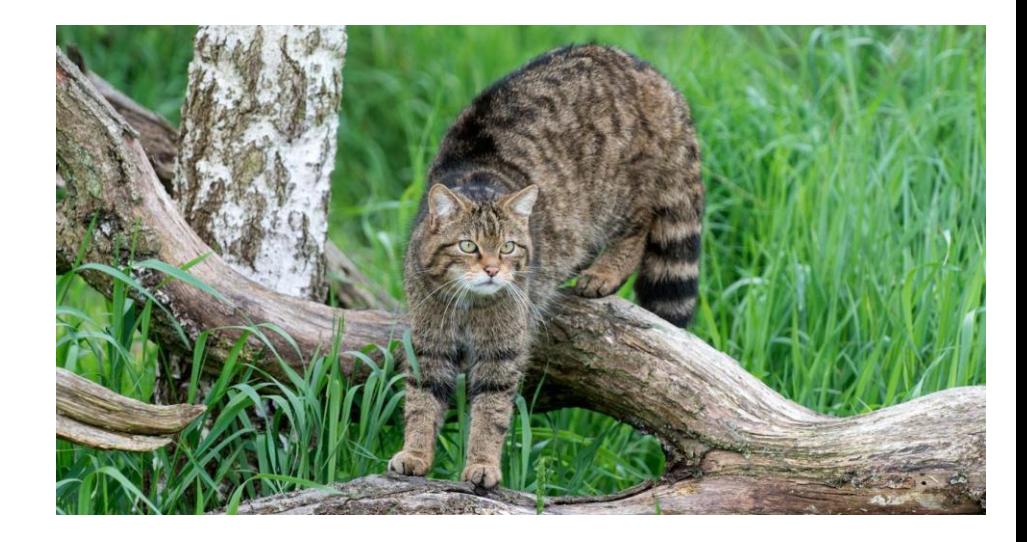

#### Volpe comune

#### (Vulpes vulpes, Linnaeus 1758)

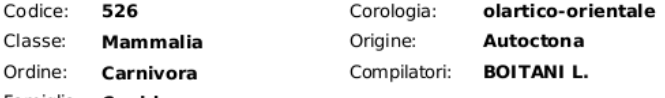

Famiglia: Canidae

Struttura sociale = alla coppia monogamica possono essere associati individui, generalmente femmine, con ruolo di "helpers". Note:

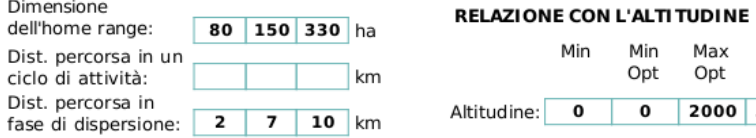

#### RELAZI ONE CON L'USO DEL SUOLO

Categoria CORINE land cover livello 3

I doneità

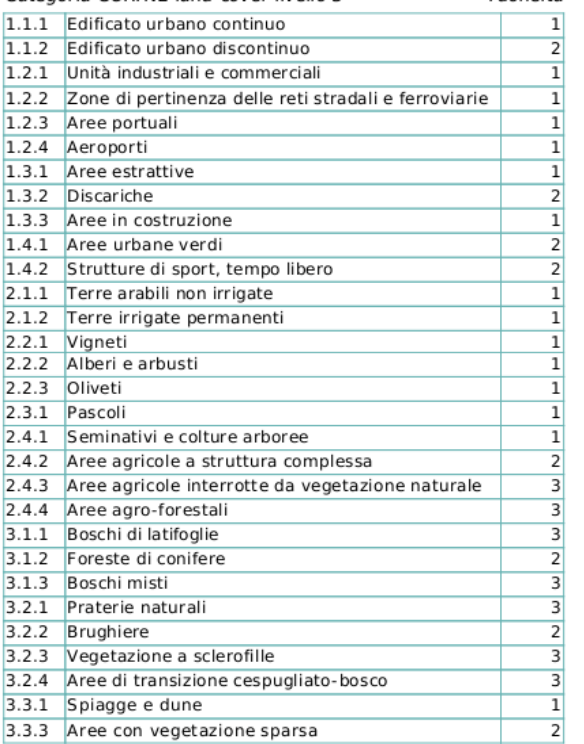

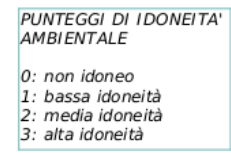

Max

 $3000$  m

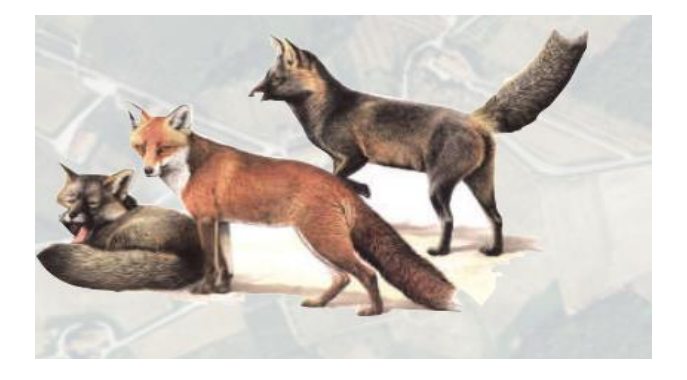

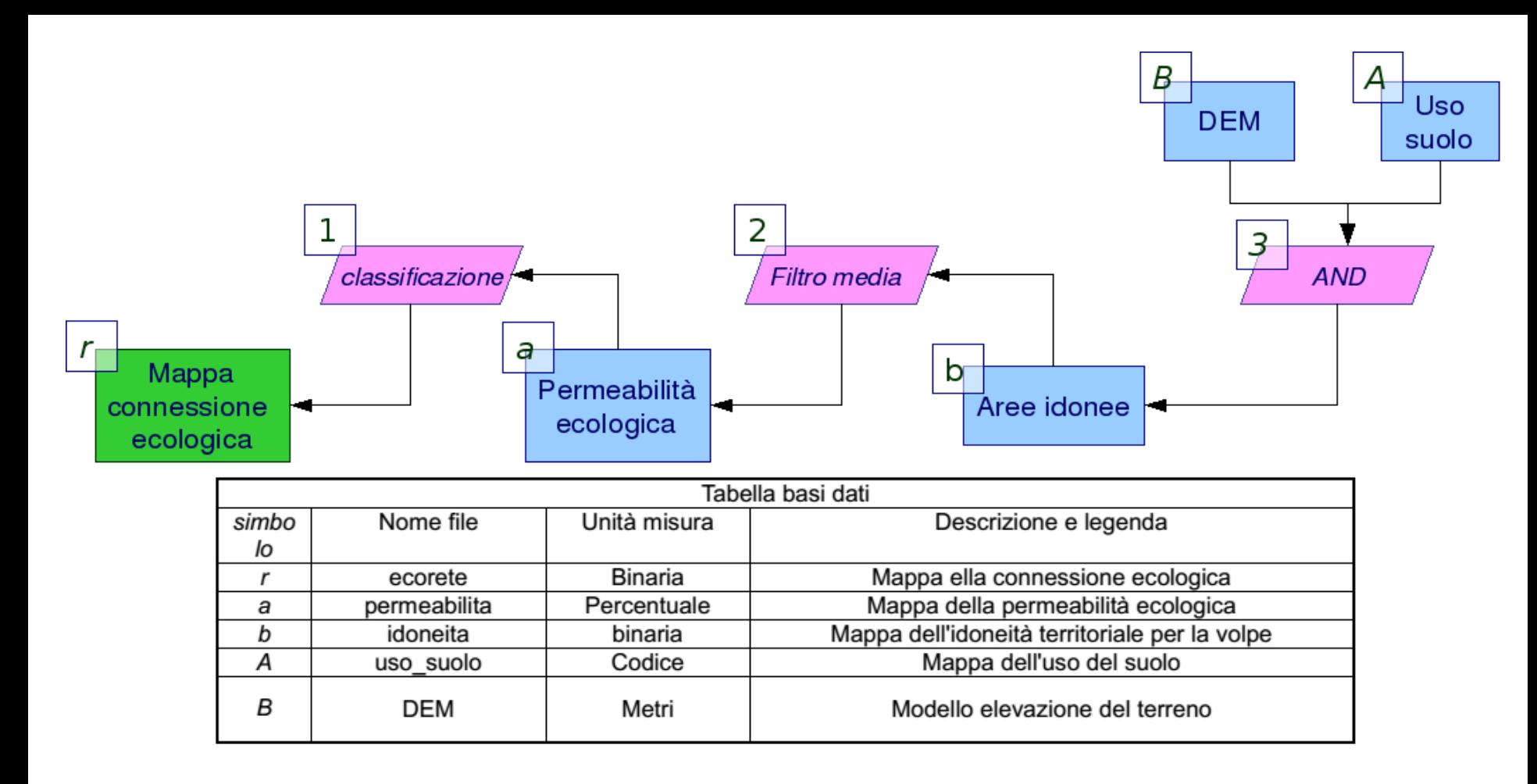

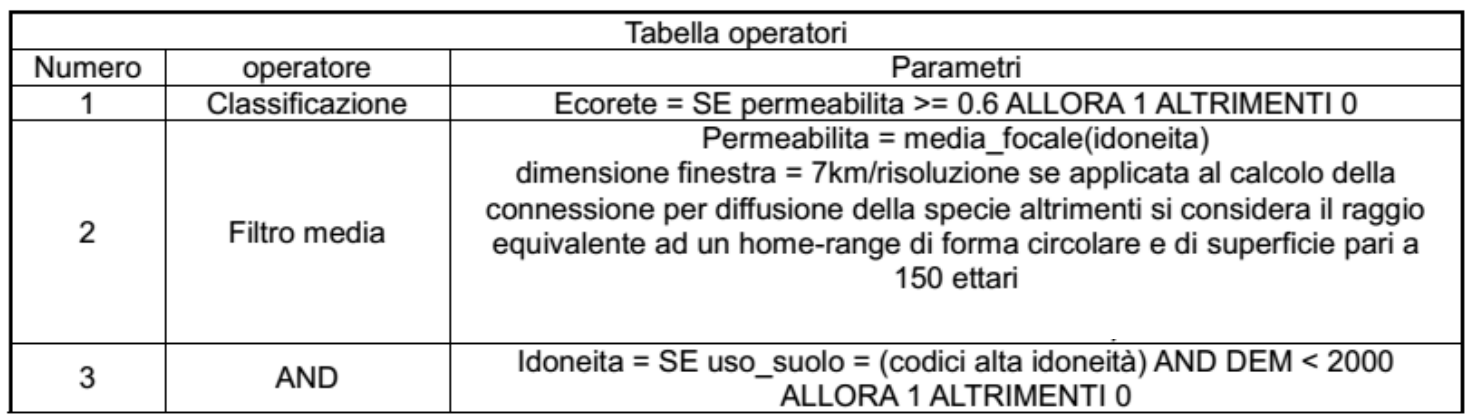

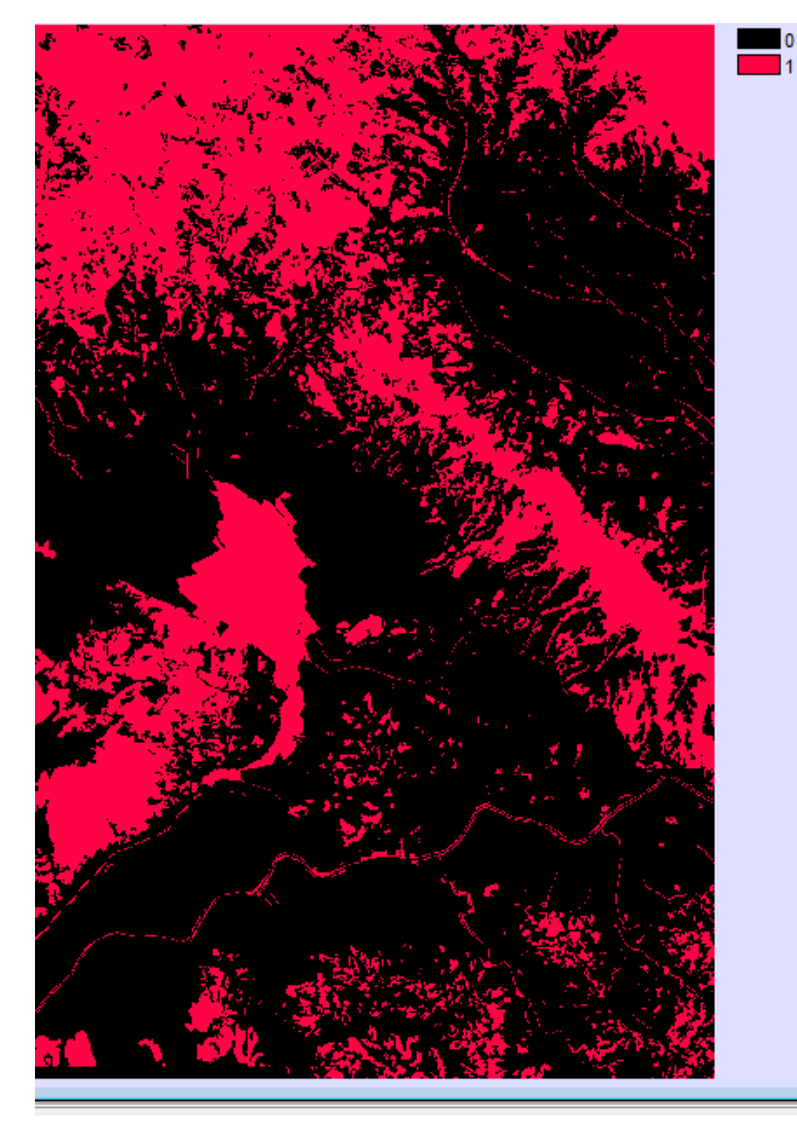

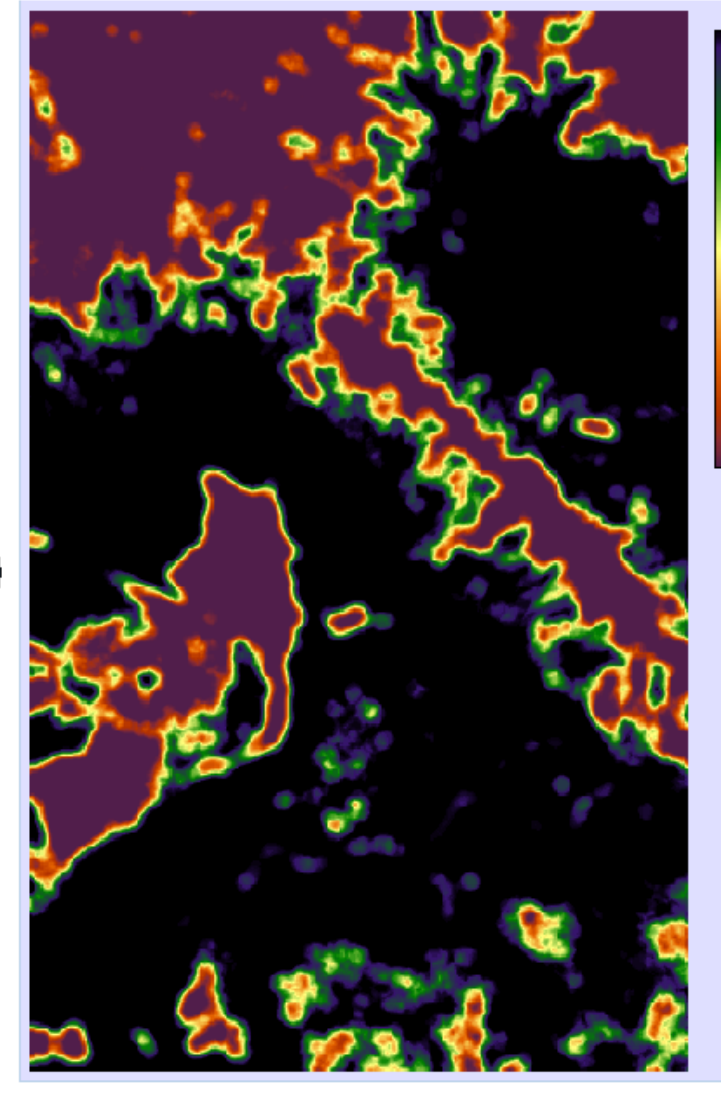

Filtro media

 $\begin{array}{c} \textbf{0.00} \\ \textbf{0.06} \end{array}$  $0.13$  $0.19$  $0.25$  $0.31$ 0.38  $0.44$  $0.50$  $0.56$  $0.63$  $0.69$ 0.75 0.81  $0.88$  $0.94$  $1.00$ 

Mappa permeabilità

Mappa aree idonee

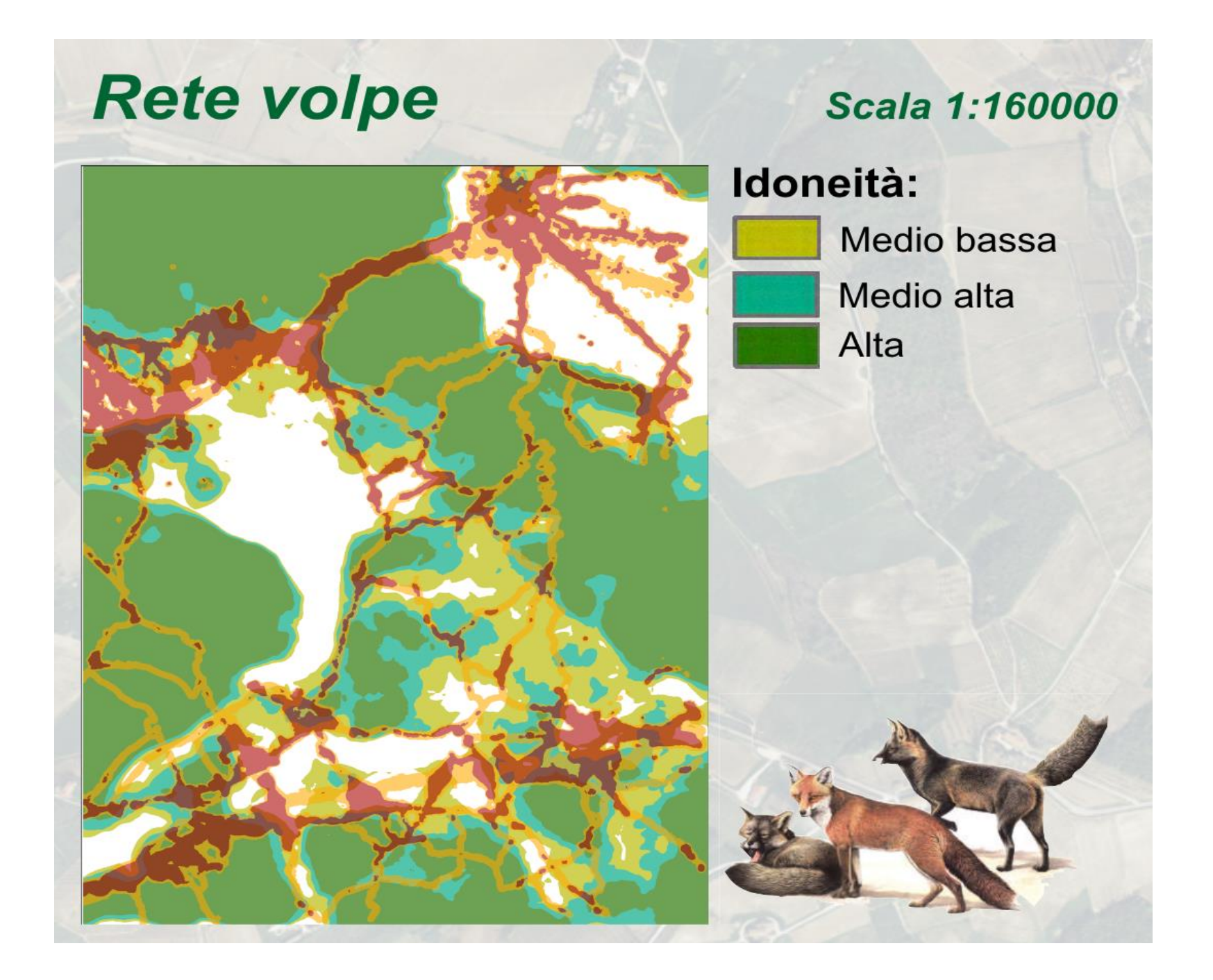

### L'analisi di densità dell'urbanizzato

- Un'altra applicazione dell'analisi focale alla pianificazione territoriale è l'analisi delle forme di espansione dell'urbanizzato.
- Sulla base delle "soglie" il metodo proposto attraverso analisi focali e operatori binari classifica le aree urbane nelle seguenti categorie:
	- nuclei urbani principali
	- nuclei urbani minori
	- aree di frangia urbana
	- urbanizzazione dispersa (sprawl)

### Le "soglie" di classificazione

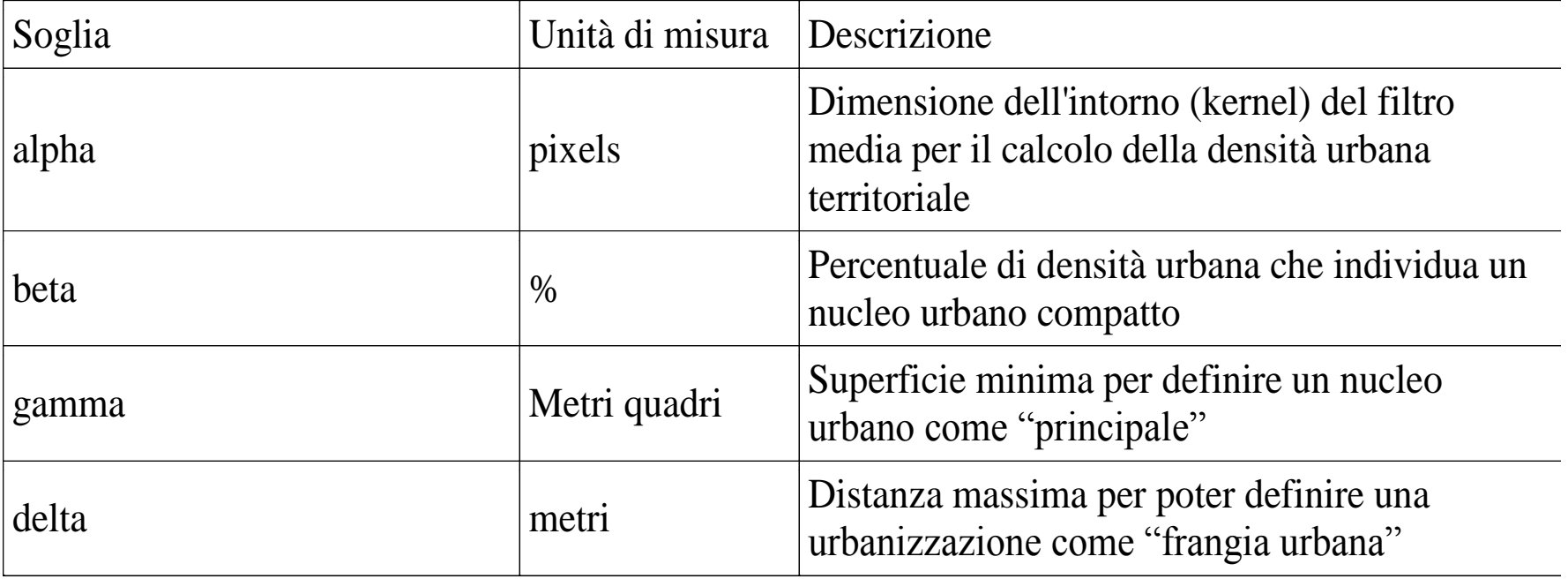

#### Classificazione dell'urbanizzazione nella Toscana centrale. Parametri impiegati: alpha = 250 m, beta  $= 80\%$ , gamma = 100 ha, delta = 500 m.

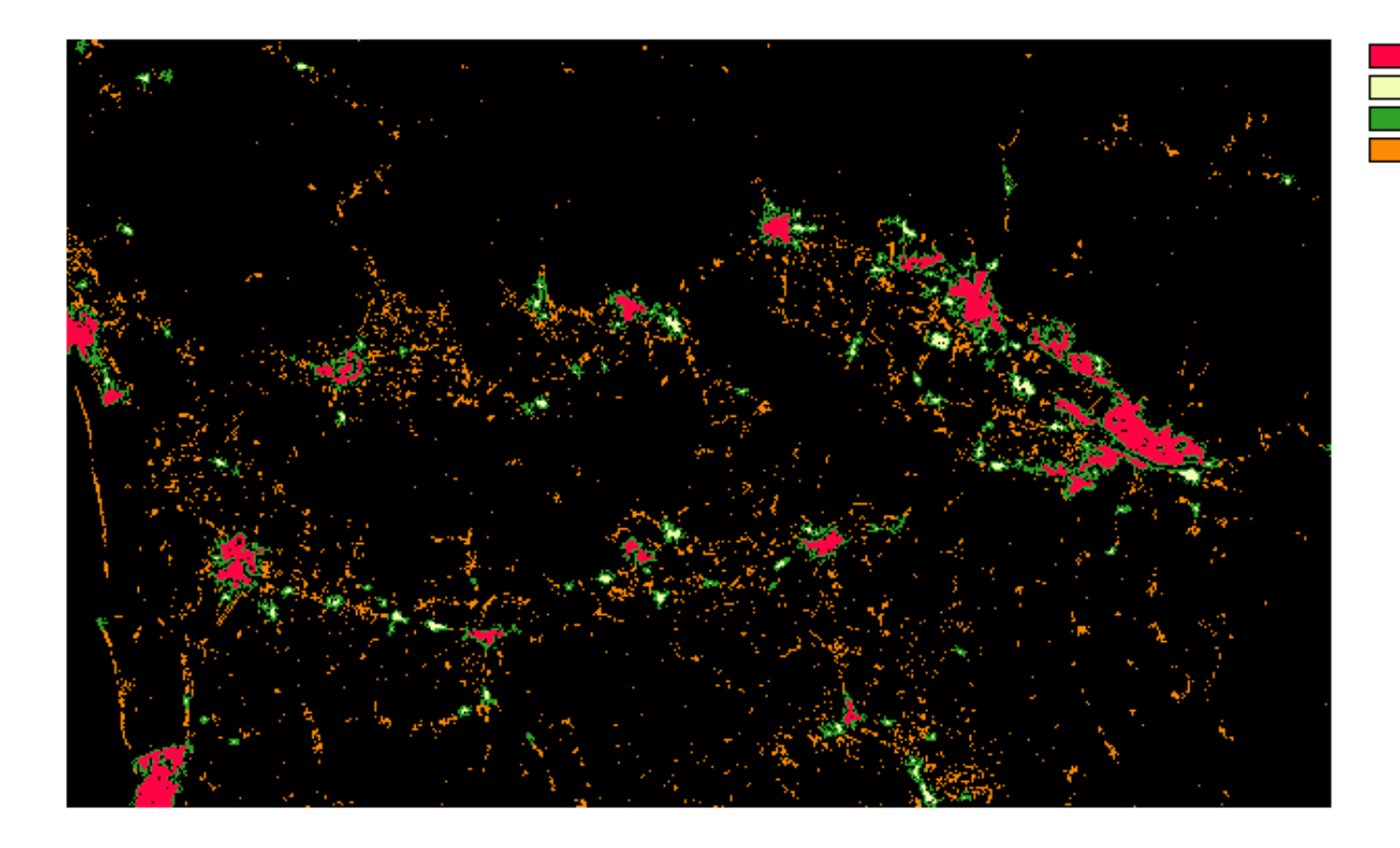

Nuclei principali Nuclei secondari Aree di frangia Sprawl dell'urbanizzazione

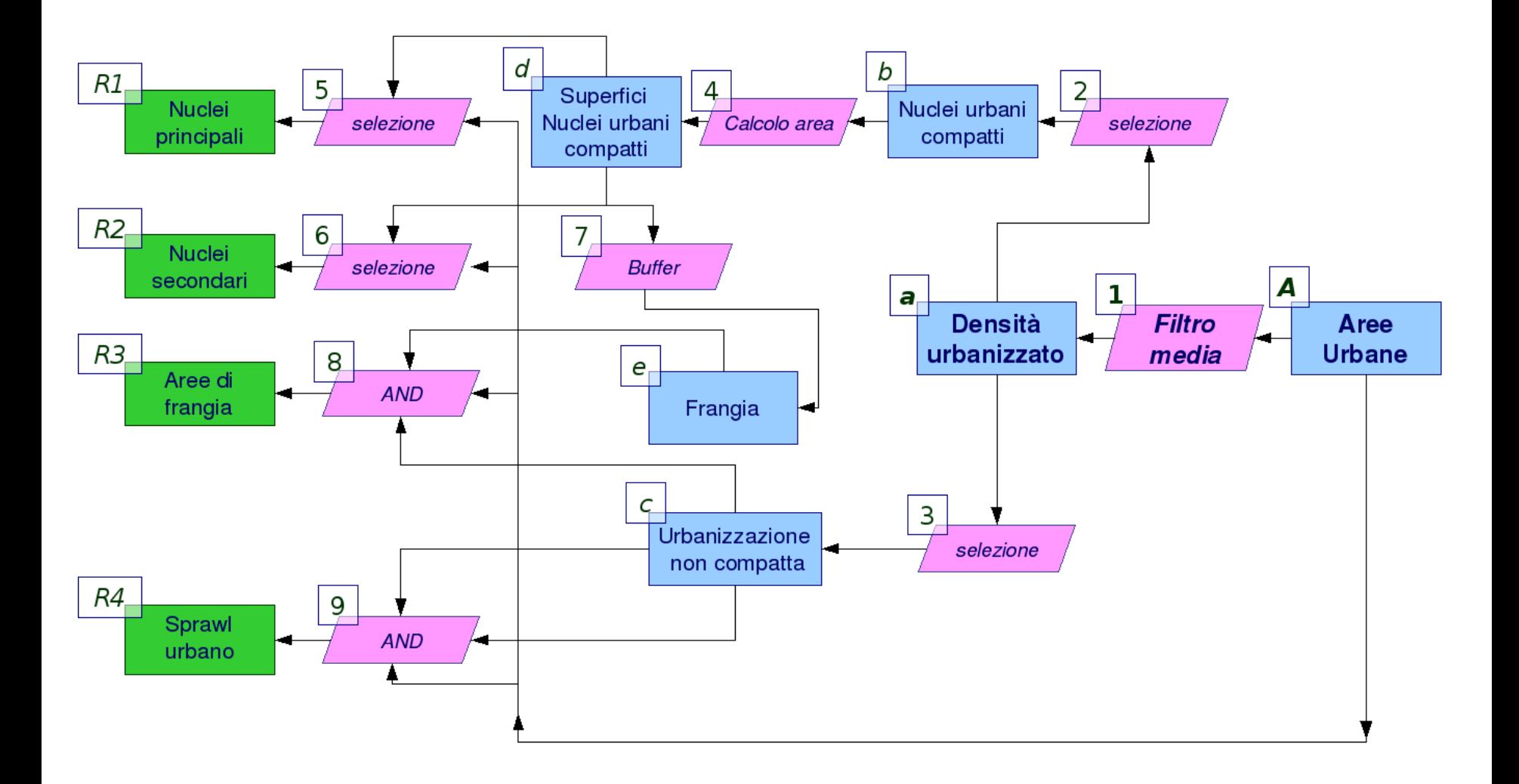

#### Valutazione ecologica di un territorio

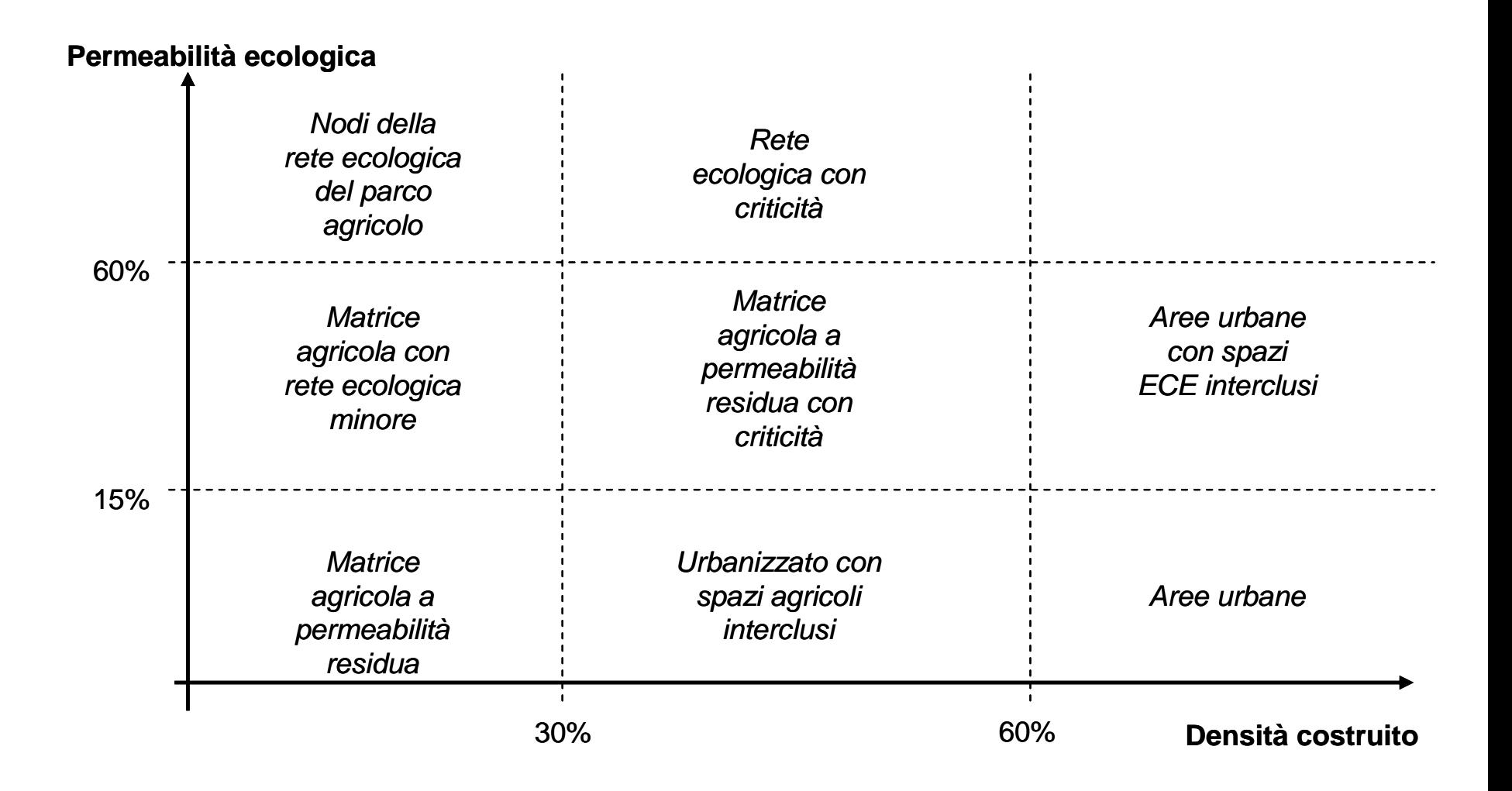

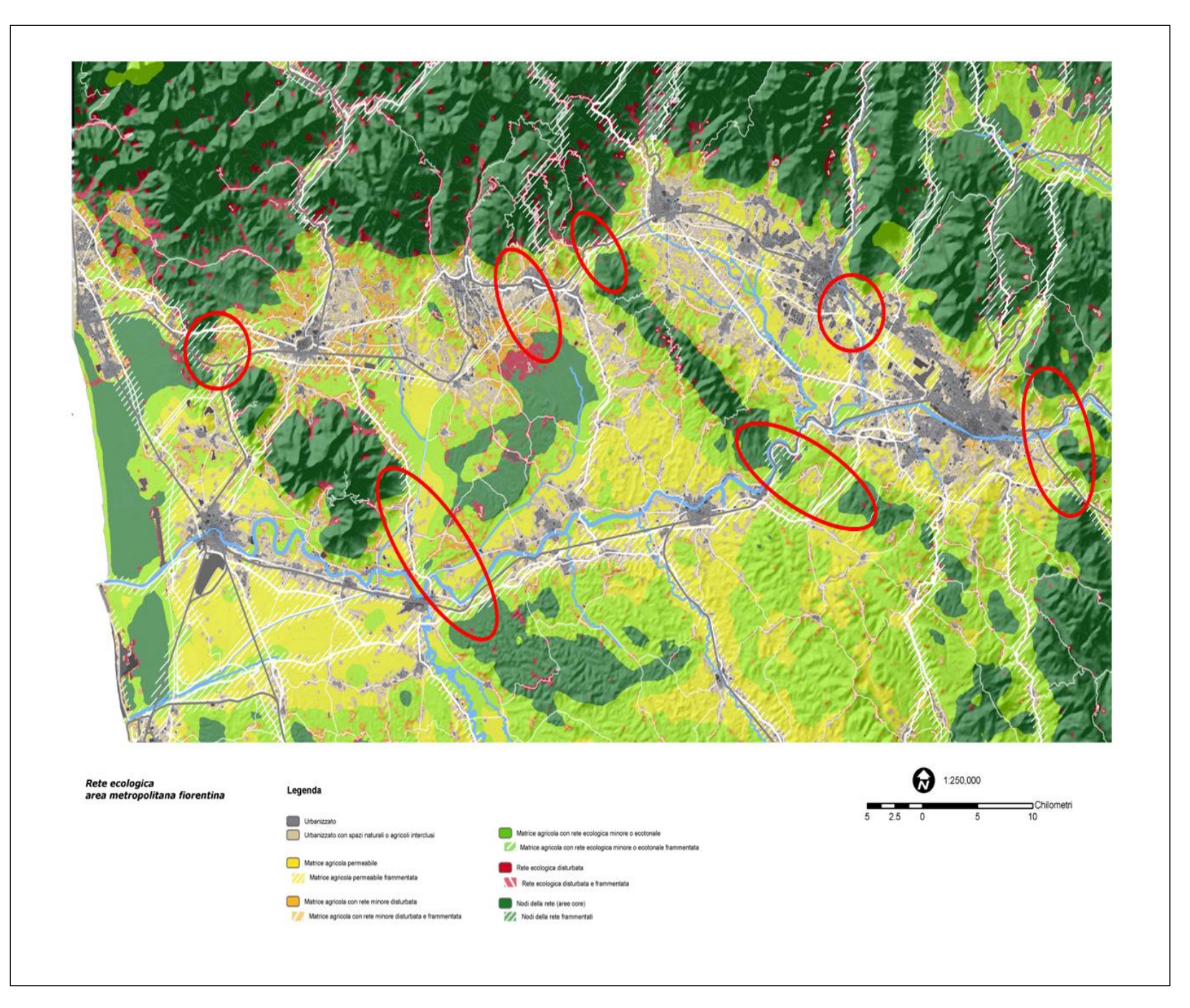